Linux Mint Türkiye Topluluğu E-Dergisi root.linuxmint.org.tr - www.linuxmint.org.tr

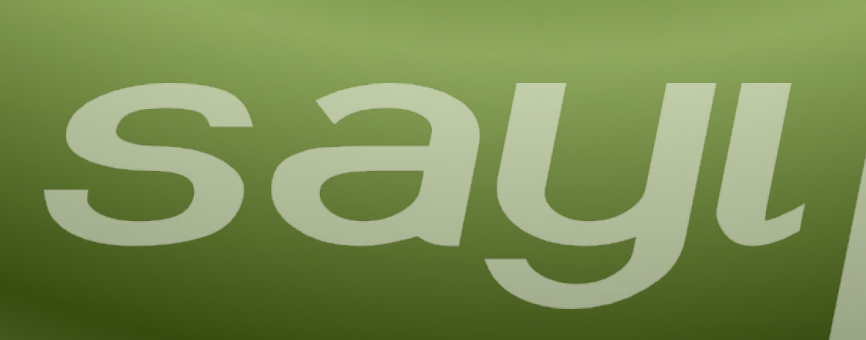

19 Mayes Atatürk'in Annan

Kuthe a

irk<sup>u u</sup>mammuz

lsur !

19 Mary - Eps

# Egghnlou

<span id="page-1-1"></span><span id="page-1-0"></span>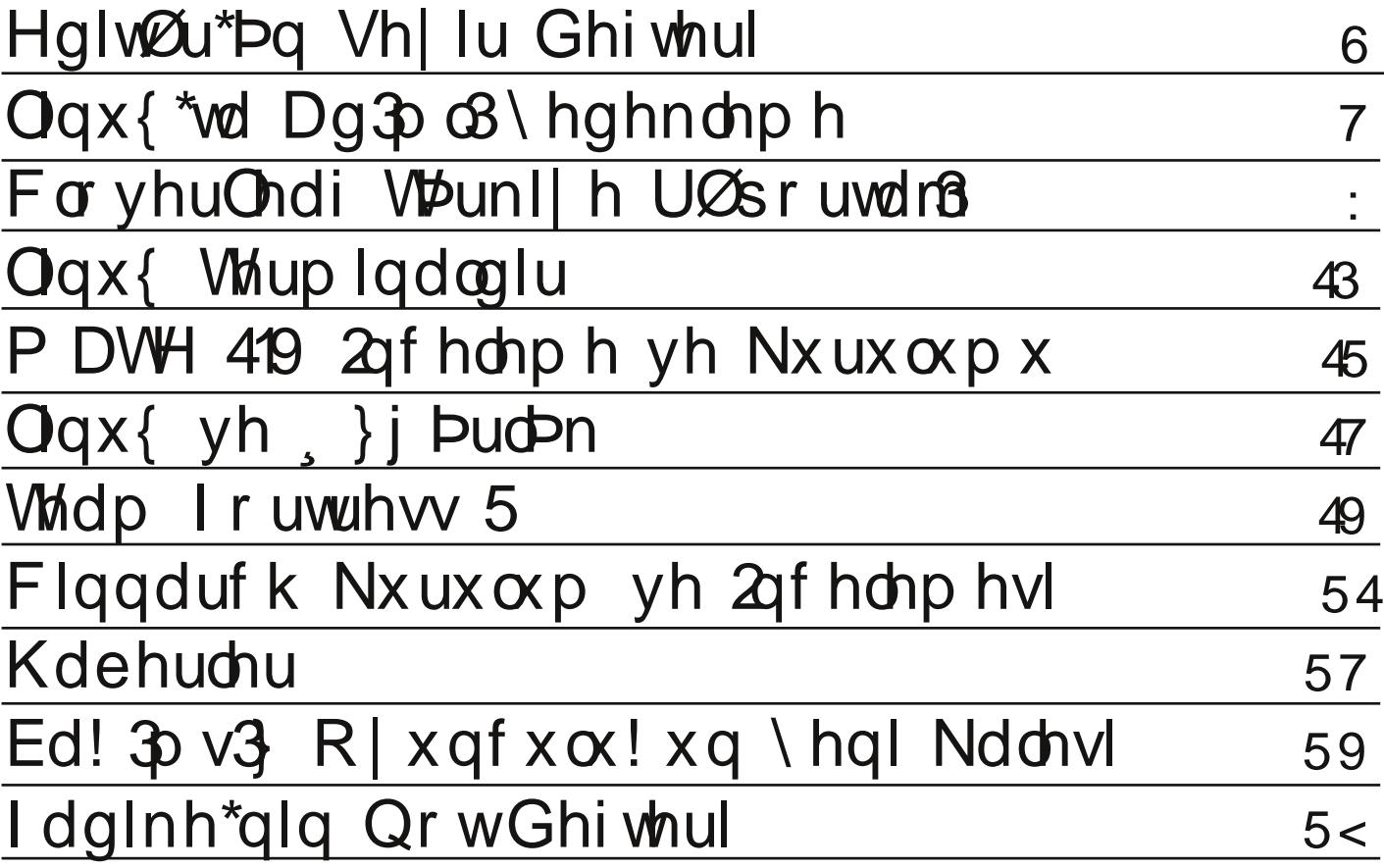

# Editör'ün Seyir Defteri

#### Merhaba Değerli ROOT Okuyucuları;

<span id="page-2-0"></span>Dergimizin 11. sayısı ile karşınızdayız. Bildiğiniz gibi geçtiğimiz ay uzun bir aradan sonra 10. sayımızı çıkartmıştık. Onuncu sayımızda ben de dahil olmak üzere birçok yeni arkadaşımız stajyer olarak göreve başlayıp yazılar yazmıştık. Stajyerlikler sona erdi ve biz, sizler için daha iyi yazılar yazmaya devam edeceğiz. Diğer arkadaşlara da ROOT dergisine yaptıkları katkılardan dolayı teşekkür etmeyi bir borç bilirim.

Linux Mint'in 15. sürümü Olivia kod adı ile RC sürüm duyuruldu. Hemen Olivia Cinnamon'u indirip denedim. Gerçekten çok güzel hazırlanmış. Cinnamon yoluna emin adımlarla devam ediyor ve bana göre en büyük yenilikleri getiren masaüstü ortamı. Linux Mint geliştiricileri çok sıkı çalışıyorlar.

Oyun hakkında da güzel gelişmeler var. Steam artık Linux'ta. Bu da demek oluyor ki birçok oyunu artık Windows'a bağlı kalmadan veya bir oyun için "dual boot" yapmadan oynayabileceğiz. Okan Akıncı'nın bu konu hakkında bir yazısı var. Eminim ilginizi çekecektir.

Ayrıca yine Okan arkadaşımızın sizler için bir oyun incelemesi mevcut. Oyunun adı Team Fortress 2. Ekran görüntülerine baktım, güzel ve eğlenceli bir oyuna benziyor. İncelemeyi okuduktan sonra daha da dikkatimi çekti. Aslında pek oyun oynayan biri değilim ama en yakın zamanda denemeyi düşünüyorum. Size de tavsiye ederim.

Linux'ta yedeklemeyi nasıl yapıyorsunuz? Clonezilla, Remastersys,... vb. ile mi? (Gerçi Remastersys projesi kendi sitesinde belirttiğine göre sonlanıyormuş.) Okan Akıncı, "Linux'ta Adımlı Yedekleme" yazısı ile size bilgilerinizi nasıl daha kolay yedekleyebileceğinizi anlatacak.

Fuduntu Linux projesi sonlandırıldı. Aslında sonlandırıldı demeyelim. Çünkü isim değişikliğine gittiler ama Fuduntu kurucusu Andrew Wyatt, geliştirilecek olan yeni dağıtımda danışman olarak hizmet verecek. Dağıtımın isim değişikliğine gitmesinin nedenlerinden biri, Fedora tabanlı olmasına rağmen Fuduntu isminin Ubuntu'yu çağrıştırması. Dağıtımın yeni ismi "CloverLeaf". Bu konu hakkında dergimizde Eren Kovancı'nın röportajı var.

Peki sizce Linux mu daha özgür, Windows mu? Bu sorunun cevabını bu sayımızda ayrıntılarıyla bulabilirsiniz. Özgürlükten bahsetmişken Arch Linux'u çoğunuz bilirsiniz. Sistem üzerinde diğer dağıtımlarda olmadığı kadar özelleştirme sunar. Yani sisteminizi siz kendiniz oluşturursunuz. Tabi son kullanıcı açısından bu durum pek önemli değil. Son kullanıcı olarak Arch Linux kurmakta zorluk çekiyorlar. Hatta konsol tabanlı kurulumu gördüklerinde hiç bulaşmamayı tercih ediyorlar. İşte Cinnarch bu noktada devreye giriyor. Grafik tabanlı kurulumu mevcut. Kurulum ve inceleme yazımızı okuyarak siz de bu dağıtımı kolaylıkla kurabilirsiniz.

Gnome 2 çatallaması olan Mate masaüstü'nün 1.6 sürümü yayınlandı. Ekrem arkadaşımız size Mate'de yapılan yenilikleri ve kurulumunu anlatacak. Ayrıca sizler için hazırladığı özgür yazılım dünyasından haberler de yer alıyor.

Bu arada Eyüp Ceviz "Linux Terminaldir" adlı yazısı ile konsol kullanımının korkulacak bir yanı olmadığını, hatta daha hızlı ve rahat işlem için konsol'un ne kadar gerekli olduğunu açıklıyor. Okumanızı ve konsol kullanma alışkanlığınızı artırmanızı tavsiye ederim. Ne kadar rahat olduğunu göreceksiniz.

Ve son olarak Aydın hocam, GNU/Linux ve özgür yazılım hakkında değerli bilgilerini bizimle paylaşacak.

Ercan YANAR Sanırım fazla uzun oldu. Lafı daha fazla uzatmadan sizleri 11. sayımızla baş başa bırakıyorum. Keyif almanız dileğimle, özgür günler dilerim! :)

ercynr@gmail.com

<span id="page-3-0"></span>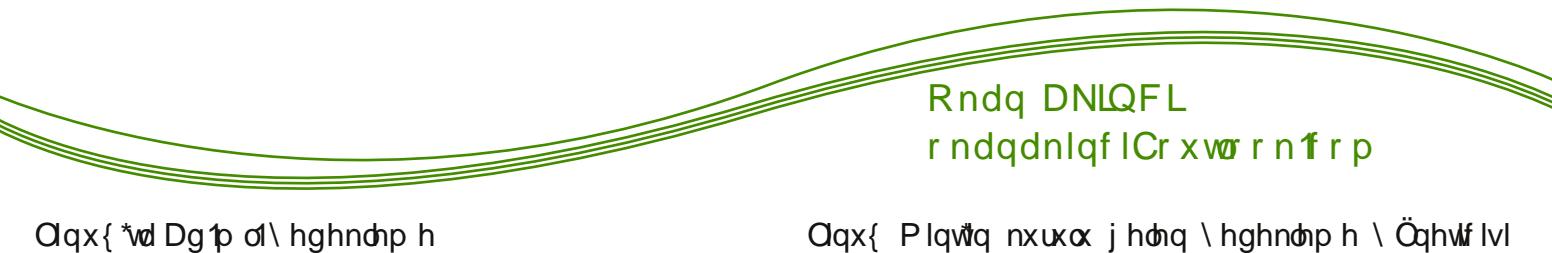

Laf uhp hawdo | hghnolp h/ e Wug | hghnolp h el Qp 0 ohu IQqgh hq Qrn Öqh Çhdq/ hq edvlwyh hq nxoodq1f1 grvw. | hghnohph elQp lglu1 Lqf uhp hqwdo | hghnolph| I WünChgh dg1pd| hghnolph rodudn lidgh hgheldu} 1 Shnl/ qhgluex dg p d | hghndnp hB GÜ} hqol r odudn gr v| dodulq1} 1 | hghnolnglylql} l | d gd eloj lvd| dulq1} 1q vl}lq | hulql}h exqx | dsvliy'1q1 gÜ ÜqÜq1 Rop dv1 j huhnhq gh ex1 I dndwgr v| d0 odup 1 1 | hghnolp hn IQq v1q1w1} elu dodqd vdkls ghÿlo}1 Gr v| dodup 1} 1 | hghnohglÿlp l} kdufl glvn <sup>N</sup> yh|d vxqxf xqxq k1}od groxs wd\_p dv1q1lvwhp h|l}1 =  $\P$  | oh| vh qh | dsdf dÿ 1} B Elu nhuh | hghn dog 1 hwdq  $\frac{1}{\sqrt{2}}$ vr qud/ elu vr qudnl | hghÿlp l} gh gdkd Öqf h | hghnonqp I\_ yh Ü} huqgh klCelu ghÿl\_Indn rop dp 1\_grv|dodu1 gdklo hwp h|hfhÿl}1 EÖ|ohfh o≤ d q1 gr v d 1 yh d gr v dq1q d q1 v UU D UqU In  $\vert$  hghnonp hp  $\vert$  r  $\alpha$ s nhuh | hughq wolvduxi hghf hÿl} 1

Q vla dg p d | hg hnolp h exgxul I dndw exgx hooh dsp dn nr od | ghÿld Hÿhu Q n vd | 1gd gr v d loh kd\_1u qh\_lwhn khu kdiwd kdqjl grv|dodugd ghÿl\_Inoln rogxÿxqx yh | hql grv|dodu1q qhohu rogxÿxqx wolnis hwp hp i} elukd| ol } rurodf dnwiul Ex qhghqon ex | | | hghnolp h | d} 10p 1q nhqqlvl el} lp I hulp I h wolnis hwh Q n gdkd I l roxul GÜq d  $n\text{d}$ gdu}dkp hwhq nxuxop x\_roxux}1

Qqx{ Plqw<sup>t</sup>q nxux ox j holq \hghnolph \ Qqhwtlvl dvolggd n1vp hq ex II | dsdeld| r ul I dndwqh | d} 1n nl exqx yhulp o elu elQp gh | dsdp 1 rul Elud} dud\_wlu1qfd Edfn Lq Wlph dgo1 elu | d}10pd udvwodg1p 1 Ex | d} 10p 1q Q n j Ü} ho Ö} hoolnohul ydul Rwipdwn | hghnohph gh | dsdelo|| rul I dndw nxoodqg1ÿ1 |Öqwlap dg1pd | hghnohph |Öqwlapl ghÿlø ex qhghqoh dogfÿ1|hghn er|xw. khuj hQhq  $j \text{ Uq } k \text{ A}$  od  $\text{III}$  rug x 1

Pdf RV[\*gh Dssoh\*\*q Who Pdfklqh |d}10p1 dgpd | hghnolph | ds1| rul Z lqgrzv: \*qlq nhqgl |hghnohph|Öqhwlflvlgh Ö|oh1 KdoeÖ|oh roxqfd Ogx{ \*xq ex nr gxgd ex lnl vlvwhp ghq j hulgh r op dv1 ndexo hglobp h} gl1 Yh qlkd| hwdud| 1\_odup ehql Ghrd Gxs dgd | d} 10p od wdq1\_vlug 11 Ex | d} 10p Xexqw \*gd } dwnq nxux o j hol r u1 Oqx{ Plq \*gh lvh ghsrodugd p hyf xwl

Dvolggd Ghrod Gxs\*xq x}xq x}dg1d qdv1o dqodyp dp d j huhn nxoodq1og1ÿ1q1 rogxÿxqx vdqp 1 ruxp 1 § ÜqnÜ khp ex | d} 10 p1q nxoodq1p 1 Çrn nrod| khp gh vl}ohul v1npdn lvwhpl|ruxp1։<mark>∃</mark> Dqd hnudq1q uhvplqgh gh j ÖugÜyÜqÜ} j lel ⊙ d} top WünCh yh edvlw elu dud| Ü} h vdkls1 -Vdghf h elundÇdqdkwduqr nwd| 1hoh dodf dÿ1p 1  $\geqslant$ 

] dp dqodp d vhnp hvlqgh gh j ÖugÜyÜqÜ} j lel qh 5 ndgdu v'hohod | hghn dodelohf hylql}l eholuoh| helolo  $\lceil \text{rwxqx}\rceil$   $\lceil \text{rwxy} \rceil$   $\lceil \text{rwxqxy}\rceil$   $\lceil \text{rwxqxy}\rceil$   $\lceil \text{rwxqxy}\rceil$ j hoglÿlggh vdghfh Ü}hulggh ghÿl Inoln rodg gr v| doduod | hql gr v| dodul | hghnoh| hf hn1

GI}lqohu vhnp hvlqgh elughq id}od nodvOu yh grv|d|1 vhChelduvlql}1 Yh kdwad elu nodvOU | hghnohunhq rqxq | Qqghn| ed}1 nodv $\ddot{Q}$ u yh| d grv dodul kduÇ w wdelduvlql} 1 Ehq/ hy gl}lqlp l Inghnohunhq lqgluohqohu nodvÖUp oh QÖs nxwwpx kduCwwlruxp1

Ghsrodp d vhnp hvl Q n Oghp ol Exudgd rogxnQd kr \_ Ö}hoolnohu ydul Khukdqj I elu nodvÖuh/khukdqj I elu kduf I glvnh | d gd lqwhuqhwÜ} hulqgh elu | huh | hghnolph | dsdelol| ruvxqx}1 Gl| holp nl elu vxqxf x vdklelvlql} | d gd Xexqw Rqh khvde1q1} ydul Grv dodulq1} 1 rud d gd | hghnoh helolu kdulfl givn nxoodqpd|deloluviql}1 \d gd kiC ex Ih exod\_p d| 1s iodvk glvnlql} h | hghnoh| heloluvlql} 1

\hghnohul j hul j hwkp hn gh rogxnQd edvlwirJ hul \ Undons| volnod| 1q1 \ hghndnulql}lq rogxyx nodvOUV kduf I glvnl | d gd vxqxf x| x ehdulq1 Rqgdq vr qud vl}h wolukohuh j Öuh eÜWüq | hghnohul j Övwhuhfhnwul Gr v| dodulq1} 1 yh kdwd e Wug elo Ivd| dulq1} 1 eholuol elu wdukwhni gxuxp xqd j hul j hwuhelduvlql} 1 Qh gh rovd vl} idun1qgd rop dgdq Ghrod Gxs gdkd Oqfh d duodp 1 rogxÿxqx} Ü}huh gÜ}hqol rodudn | hghn dog<sub>11</sub>

Elu gr wgdkd g $\ddot{U}$  hdp = \ d} 10p 1 nxugxnwdg vr gud **Ghrd**Gxs  $dq1$   $d$ Flggdp r g p hqÜvÜqqh jÖuhpl|ru rodeloluvlql}1 Whuflkohu eÖnüpÜqgh highn dg1 od j Ölüqp hnvlaglu1 \d}10p 1 rudgdq Cdd\_viudelduviql}1

Shnl/ dgpd | hghnolph | Öqwlip I j huQhnwhq gh glÿhu |Öqwhpohuh jÖuh dodq wolvduuxix vdÿo¶ru p xB Hoehwhint Edviwelup dwinp dwin I ohp II on Edfn Iq Wh h yh Ghrd Gxs | d} 10p odutq1n1 dvod dop 1

GI hotp nl elunodv $\ddot{\text{O}}$ luque ydul $\text{Qqgh}$ Elugf I j Üg 433 p e gr v| d ydul Onlqf I j Üq 53 p e gdkd hnohqgl1 1/4 QUI Uj Uq kl Celughy I\_Ind nr op dg 11 GÖgÜqfÜ jÜq 43 pedin n1vp1qgd ghÿl\_Indin  $\vert$  ds 1 $\alpha$  11 Eh\_lqf I j Üq 63 p e gdkd hnohqgl1

Edfn lq Wph/khu jÜq wüp nodvÖW d|qhq | hghnon| hf hnwul Ex gxuxp gd 433.453.453. 453. 483@43 p e | hghn dodf dnviul § ÜgnÜ Edf n lq Wiph khu jÜq nodvÖÜ d|qhq nrs|dodpdnwdg1u1 EÖ ohfh eh\_j Üq 943 pe er | xw.qd xod\_1w.1q1}1 ElundCd| gd qh r odf dÿ 1q1kd| dohglq1

Ghrd Gxs lvh lon j Üg vdghfh nodvÖÜ | hghnoh0 I hf hn/ vr qudnl j Ügohu vdghf h | hgl gr v| dodu yh dodf dnwul \dql 433.53.3.43. ghÿl Indndnul 63@493 pe rodfdnwlul \dql dq1pd | hqhnolph | Ögwhp I lqdq1pp d} eludodq wdvduuxix vdÿol| rul Ex ghghgo | hghnonph dudf 1 rodudn Ghrod Gxs\*x wolyvll h hqll r uxp 1

xgxwod to ld gd e udn't Ghrod Gxs vl} idun't gd rop dgdg ex II khu jÜg | dsv1g1 \hghn dop d nr qxvxqd | hwnuqf h Öqhp yhup h} vhql} elu j Üq grvldodung 1 khukdaji elu ghahagha grod vldaglÿlqgh | d gd elo | vd| dulq1} er } xogxÿxqgd khu\_h| lql} I nd| ehgheldwlql} 1

<span id="page-6-0"></span>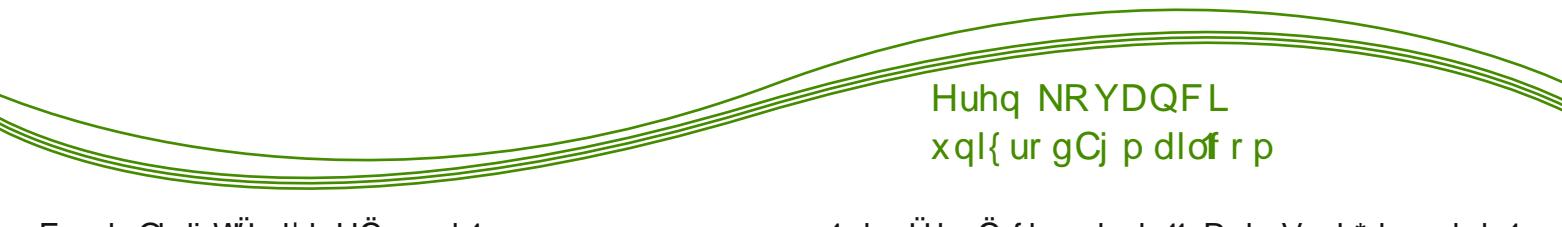

[:](#page-1-0)

#### For yhuOhdi WÜunl| h UÖsr uwdm1

I xgxqwx Clqx{ sur mhvlqlq vr qodqg1u1op dv1qgdq vr qud ghydp sur mhvl rodudn ruwd|d Ç'ndq For yhuOhdi Olqx{ gdÿ1w1p 1q1q WÜunl| h vr uxp oxvx r odq yh d| q1 } dp dqgd gdÿ1w1p 1q hnlelqgh gh j Öuhy dodq Nddq § do1 ndq loh elu uÖsr uwdm j hu Chnoh wlugln1 For yhu Chdi kdnn1qgd p hudn hwln0 ohulql}l vr ugxn/ f hydsodu1q1 dog1n1 0\_wh dog1ÿ1p 1} f hydsodu=

ForyhuOhdi Olqx{qhgluBForyhuOhdiqhdqod0  $^{\circ\!\!\!\!\!\sim}$ p d j hop hnwhgluB H $\supset$ っ

ی<br><mark>⊣</mark> For yhuOhdi Olqx{/l xgxqwx Olqx{ gdÿ1w1p 1dow1qgd j hol\_wilohq dudÇodu1 lÇhulvlqgh edu1qg1udq yh Ixgxqwx | ds1v1q1 ghydp hwwluph|l khghioh| hq elu ≃ Olqx{ gdÿ1w1p1g1u11 ForyhuOhdi/ |rqfd |dsudÿ1 当 dqodp 1qd jhol| ru1 I xgxqwx or jrvx gd | rqfd | dsudÿ1qgdq hvlqohqhuhn kd} 1uodqp 1\_w11 Ex vhihu | r qf d | dsudÿ1q1q or j r gd nxodq1op dv1 | hulqh gdÿ1wp 1q lvp lqgh nxoodqp dv1qd nduduyhulogl1  $\propto$  $\geqslant$ 

For yhuOhdi Olqx{ / I hgr ud Çdwdoodp dv1 r odudn p 1ghydp hghf hnB

For yhuOhdi/ I hgr ud Çdwdodp dv1 r odq I xgxqwx\*qxq dnvlqh RshqVxvh\*| whp ho dodudn j hol\_wlulohq elu gdÿ1wtp 1 J hol\_wlup h Çdo1\_p dodu1 Çr n

# n1vd vÜuh Öqfh ed\_odg11 RshqVxvh\*qlq nduduo1 | ds1v1 nxodq1o1| r u yh I xgxqwx\*qxq vhylohq dudÇ0 odu1gd | hql gdÿ1w1p gd nxodq1o1| r u1

RshqVxvh qhqhq whuf lk hgloglB I hgrud loh ghydp hwp hn gdkd gr  $\ddot{\text{y}}$ ux rop d} p 1| g1B

Eloglÿlql} j lel I xgxqwx sur mhvl ed\_odg1ÿ1qgd I xgxqwx eluI hgr ud Çdwdd ghÿloI hgr ud wdedqd elu gdÿ1w1p g11 Gdÿ1w1p 1q lnlqf l | 1o1qgdq lwleduhq I hgr ud\*gdq Çdwdodqdudn | r od ghydp hglogl1D| u1 elu ghsr sr dwindv1 yh sdnhw| ds1v1 ehqlp vhqgl1 Ex gxuxp ed} 1 duwtoduvdÿodvd gd vlvwhp lq I hgrud sdnhwohul loh x| xp xqxq ndop d| 1\_1yh I xgxqwx\*qxq gd | hwhuol vd|1gd sdnhwl edu1qg1up1| ru rox\_x gdÿ1wp IQq elu vr uxq wh\_nlohgl| r ugx1For yhuOhdi lvh RshqVxvh loh p Üp nÜq rogxÿxqfd x| xp x nr uxp d| 1whuf lk hgl| r u1

I hgrud | hulqh RshqVxvh\*qlq whuflk hglop h qhghql lvh RshqVxvh\*qlq gdkd udkdw elu j hol\_wlup h r uwdp 1 vxqp dv 11 l hgrud/ Uhgkdw\*tq whyw gdy Mp 1| g1/ RshqVxvh lvh Qryhodig whyw gdÿ1wp 1 ghÿlo/ Üf uhwol vÜUÜp gh vxqxodq eluQr n  $\ddot{O}$  hodn Rshq Vxvh loh gh vxqx $\alpha$ | ru1

For yhuOhdi/ RshqVxvh wdedqol vd RshqVxvh\* ghg idundir odudn gh vxgdf dnB

For yhuOhdi/ RshqVxvh wdedgd rodfdn idndw Jarph 5 Cdwdoodpdv1 rodg Pdwh pdvdÜvwÜ rudo 1 vh J ar p h Vkhooloh I roxad ahvdp hahf hn 1

For yhuOndi'la ha eÜl Ün idun1 rur odai uhohdyhs Idal lxvduodada vÜUp ropdv11 ForyhuOhdi wisn1 Ixgxgw jlel vÜuhnol jÜgfhoohghfhn yh | hgl vÜÜD hi Üafhoohph loh udkdvomlood ih Olohelohfhn1 ^x dq eluQ n Qqx{ gdy Mp 1ggd Üvw ÜUp h j hQ IQa I halaha nxuxoxp i huhnlunha For yhuQhdi\*ah eÖ on eluvruxqropd dfdn1

Glÿhu Öghp o elu idunwal kdili elu gdÿ1Mp | dsp d khghil1 Ex khghi qr yuxoxvxqqd kdili yh k1d elu advitoro l ds too di d Cd0 d 1x did 1 Eldigida da 10 wbodu1q hq III Ölho0 dnohul For vhuChdi adv10 who tagd wrsodadf dn1

> hnlel d| q1  $\overline{\rightarrow}$ *l* xgxqw lqvdqodugdq p1  $r \propto 0$   $\frac{T}{\sqrt{2}}$ ŏ<br>±

x∣ruB

I xgxgw. hnleigig want p ndswdg1rodudn j  $\ddot{Q}$ hy dodg  $\gtrsim$  $Z$  | dww  $q1$  | qgdn| khp ha Daauhz khunhv For yhu Chdi hnleigh ndvolca 11 Volei khsyl ndvolca 1 ahwhn ar yux roo d}/ed}1i hol wuflohul xyh Qax{ lvlp olelugdy Mp kd} 1.0dp dn lQq xyud 1 rul

I xvh Olax{ Idn For yhuOhdi Olax{ d| u1 elu gdy 10 wolp p 1BD | u1 elugdÿ1wolp vd Ixvh Olqx{loh lojlol vl} ghq elo I dodeldup I| I} B

I xvh  $QqX$ pxp\*wpxpxl klCelu dudf 1q1 edung up d dq/ wap dp hq v11 ugdq r ox\_wux odq elu gdÿMp 1 I xvh Oqx{\*xq For yhuOndi Oqx{ lot elu edÿ1 yh lol nivi exaxqp x | rui 0nl qdÿ1wb 1q qd j hol\_wulfl hnlsohul dundgd\_ rovdodu gd idund dp dCodulClq xÿud\_1 ruodull xvh Clqx{\* dunh wdnls hyp I| ruxp / For yhuOndi Olax{ WÜUnl| h vruxp oxvx rodudn yh d|q1 }dp dqgd ForyhuOndi Olqx{ hnleiggh thu dog fürb IQq txvh Ogx{ lob loilol  $|rwp|$  dsp dp gr  $\ddot{y}$ ux r op d} 1

 $\frac{1}{2}$  xgxqws WÜunl| h<sup>\*</sup>gh j Öuhy dol| r ugxqx}/ I xgxgws WÜunl| htghg d| utog tg1} p 1B

I xgxqw Wünlh I xvh Olax{d ghvwhn yhup h ndudul dog1 yh I xvh Clax{ WÜLnl| h rodudn ghydp hahf hn1

Ex ahahada I xaxaw Wünll htahnl i Öyhylp aha lvwid hghuhn j ho wulf I hnleig gh lvwhyl Ü}hugh For yhuOndi Olax{ WÜunl| h\*| I nxup dn Ü<sub>r</sub> huh Odd p dodud ed odat p 1 \ dnta elu } dp daad uhvp | For yhuOndi Olax{ WÜunl| h rodudn idund elu sodwir up ada ahvdp hahf hvl} 1

For yhuOhdi WÜUnll h hniel loh Lxyh WÜUnll h hni0 el di u1p 1r odf dnB

Hyhw For yhundi Oqx{ Wünl| h IQq | hql elu hnls nxuxlrux}1\halhnls ForvhuOndi Oax{ U}hulaah vÖ kdnn1gd gd vdkls rodfdn/ gdÿ1whp 1g wüb WünCh Chyluonunghq el} vruxp ox rodf dy 1 D| q1 } dp dggd i hol wup h v Üuh Condiglig gh IChulviggh rodf dü 1 1 Ehühap halülp |} ar nwolodul lon dü 1 ada For vhuChdi hnlel loh a loh whelot hvil/ i hol will wrsoda woulded nd whole loho fhÿl} yh gdÿ1wb 1g jhohfhÿl loh lojlol nulwin  $ndud$ undund  $el$ }  $\ln ah$   $\ddot{O}$   $\ddot{O}$   $\ddot{O}$   $\ddot{O}$   $\ddot{O}$   $\ddot{O}$   $\ddot{O}$ Öghp du hghf hn1

> For yhuOhdi WÜunl| h/ For yhuOhdi IOIq rox wx0  $ux \circ x$  lon | huhohn|s  $p \mid r \circ df$  dnB

> Ex vruxax}d i xuxux hyhwall held ruxp 1 0 huho hnls yh exqqdq qd Öqhp owl uhvp I | huho hnls rodfdÿ1}1 Uhvpl vlvh|h WÜunCh ghvvhyilgig gh  $i$  hop hvl v $\ddot{Q}$  nr qxvx/  $\ddot{Q}$ qhn yhup hn  $i$  huhnluvh gheldq r y dguhvlqh j luglylql} gh hyhu Wunll h\*ghq hull r wdg1 vlwh WÜnCh r odudn dCldIru For yhuOndi IQq gh elu ehq}hulql rox\_wxupd|d  $\text{Cdd } 1 \text{ r}$  ux } 1

> For yhuOhdi WÜunl| h vrux p  $\alpha$  vx r op dq 1} g 1\_1q0 gd ForyhuOhdi IChulvlgghnl jÖuhylgl} wdp rodudn qhgluB Hnlswh kdqjl vruxpoxoxnodu1  $Uv$  what  $|r w \times q \times B$

> rFor yhuOndi WÜunl| hs g1\_1qgd rox\_w.uxodfdn wüp huho hnisohulq vruxqodul od qd loj lohqhf hylp / ex hnlsohulg nrruglqdv|rqxqx vdyodpd j Öuhyl qd edgd yhulogl1 Glyhu elu j Öhylp gh Chylu Cdd p dodulg1g | ÜLÜWÜp hvl1ForyhuChdi hyuhqvho

elu gdÿ1Mp rodfdÿ1 lQq eluQrn gloh whufÜph halohfhn1 Ex I la ah nrrualadylrax loh lojloha0 p hnwal lp 1

For yhuOhdi WÜunll h loh I x yh WÜunll h ahaha yhn Cdwldowlaad l ÜuÜwÜchp halB (hid utvlwh i huhnol p II alB

I xvh Wünl| h eloglylp ndgdul| od I xvh Ogx{\*xq thyp I | hthovlwhyl rodudn Cdd dfdn1Ex ghghgoh Inl d u qdy Mo to who viw dowgod | Üll Will by x i x q r o d} g11 Exudgd xqxwo dp dv1 j huhnhq elu nr qx ydul I xvh Olax{ loh For yhuOndi Olax{ gdy Mp odul ndugh qdÿ1Mp odu ini qdÿ1Mp 1q qd | huho viwhvi ndugh vlwhuburodfdn1Dudp 1 gd klCelu vruxq | rn vdghf h d| u1 gdÿ Mp d| u1 vlvh p dqvlÿ 1 loh kduhnhw hglop hvl vhuf lk hglogl1

Włsokowy xg Crn phudn hwkiji elu vruxix vrup dn Ivwlrux}1 ForyhuOhdi Olgx{ Ixgxgwx Olgx{\*xq ghydp surmtvl lvh lxgxqwx lvpl qhghq whun hgloglB

Ixgxqwx lvpl I hgrud yh Xexqwx lvlp ohulqlq a elub \_lp lqghq wuthwo I\_ elulvlp gl1 0 med\_odugd ex lvlp kr jÖlÜgyh eloh Ixgxgw jhghodnoh Xexgw. winyol elu gdy'Mp rodudn doj1odgg11 Włsoxoxn p I xgxqwx lvp lqlq ghÿl\_wluop hvlql lvwl|rugx1 \hql  $qdy$  Mp sum hviggh gh wrsoxoxyxg lywhyigh x  $x$  x ox  $\approx$ yh gdÿ1Mp lvpl ghÿl\_wlogl1 Oqwhuqhwtwh xidn elu dswiy'tg1} gd  $i h$ lqw **xaxaw** Ivp Iala nxoodg1p1ggdg ÖWW ndu 10d 10dg Ind hwbuh udvwod|deloluvlql}1 Edqd j Öuh Ixgxqwx lvplqlq e1dn1p dv1Q n | hulggh elundudur ogx1

For yhuChdi Clqx{ whodiix} hglop hvl } ru elu gdÿ1wb lvpl1 Gdkd n1vd elu lvlp vhQophvl hyuhqvhooh\_phnlvwh|hq elugdÿ1wlplQq gdkd  $x \mid i \times q \mid q \in d$  p 1 q  $B$ 

Ex nr gxgd kdnd r odelolwigi} dp d lvip wr soxoxy xq Öghulvl loh vhaogl1 om Ögfh Foryhu agx{ lypl nxoodg10pdnlvVngllrugxidndwgdkd Ögfh Foryhu lvp lal nxoodada elu gdy'Mp  $QqX$ sur m<sub>vl</sub> j hol wiloglyl IQq phfexuhq ForyhuOndi lypl nxoodq1og11 Gdÿ1wb jhol\_wlph vÜuhflqgh rogxÿx IQq Ivp Iqlq kdod qhyl ph Ikwip do ydu ndudud vÜÜD ax xuxo dada Ögfh wsoxoxn  $I$ <sub>V</sub> $I$ <sub>p</sub> ghÿl\_Indÿlgh nduduyhuheldul

For yhuOhdi Olqx{ \* nlp druwhuf lk hwp hdB

For yhuOndi Olax{ vrg nxoodq1f 10dulQq j hol\_wluohq/ judilnyho nxuxoxp | Öqhwlflylqh yh Qrn nrod| nxodq1p vdyod dq dudCodud vdkls eluqdy1Mp 1 Surihv|rqhonxoodq1ftodutq gd nxoodq1p 1qd x|j xq/ nxuxp vdo ilup dodu ICIq qh nxuxp vdo elu vÜUD khahil vdul Dydaad For vhu Ondi Qax{ vdahf h elu nhvlp IQq x| j xqqxu ql| hp h| l} 1 l dund lkw| dCodu IOg idund vüüp ohu kd} tudadfdn yh nxoda 1 todu lkwild Coduncid ha xlixa roda yüyüb Ülgaluls nxondadelonfhn1 WÜp vÜÜpohu r|xyduodqdq ady Mos Ö hooly ah wol 1 df dn 1

Vryldo phald Ülhulaaha vilh xod 100 dv1 p Üp nÜq p ÜB

Vrvldophald 1 id a hwnla nxondado 1 rux idndw I dfherrn juxsodutp 1} phyfxwt Gdÿ1wtp 1q uhvpl I df herrn juxex 4' yh WÜnl| h hnlel I df herrn 1/5 dauhvohulaaha xool deloll ruyxax}1

I dfherrn i uxexad advi Morod loilol i hol phohul itudwexogxnCd hnohph|h Cdd 1 rux}1 D|ufd For yhuOndi Olax{ WÜLnl| h uhvp I dCld\_1g1 | dsdqd ndadu I dfherrn i uxex Ül hulaaha vruxooluta 1 el} h xod viudeloluvial} 1

For yhuOhdi Olgx{ kdnn1ggd p hudn hwlndnulp |}| vr ugxn/vl} gh IQhqdnd f hyds yhuglql}1URRW ahuilylda1ad uÖsruvdmlQa vh hnnÜu hallrux}1 Vrg rodudn Olgx{ nxoodg1f1odu1gd vÖjdnphn lvwhqlylql} eluvÖ} ydup 1B

For yhuOndi Olqx{ gdÿ Mp 1q1 yh gdÿ Mp 1q WÜunl| h rox\_xp xqx wdq1wpd i1wdwlq1 yhuglÿlql} lQq el} wh hnnÜu hghull WÜp Clax{ nxoodg if toolutg ta ghvwhylgl ehno $\vert$ rux}1  $\P$  } hootnotn Chylu Cdd p dodulgd ndviodudn (433 WÜLnCh elu gdy Mp  $r \propto w \psi$  dp 1 gd  $el$ } h dug1pf1 rodelduvlql}1 Wsoxoxn \_hnlotonglylggh ndwn1 | dsp dn lvwh| hq khunhvl hnieh gdyhwhghf hyl} 1

[]} hodnot I xgxqwx Olax{\* vhyhuhn nxoodqdq wub nxoodq1f1odu1ForyhuChdi Olqx{\*x whvwhwph|h gdyhw hgl $|r$ **u** $\}$ 1

4 uprt q  $\sim$  z  $\neq$   $\sim$   $\mathbb{R}$   $\sim$  t of t pu  $\lambda$   $\pm$  $\sqrt{5}$  uprt q  $\sim$  z  $\neq$   $\sim$   $\sqrt{5}$  x  $\sim$   $\sqrt{5}$  uprt q  $\sim$  z  $\neq$   $\sim$   $\sqrt{5}$  x  $\sqrt{5}$  x  $\sim$   $\sqrt{5}$  x  $\sqrt{5}$  x  $\sim$   $\sqrt{5}$  x  $\sqrt{5}$  x  $\sim$   $\sqrt{5}$  x  $\sqrt{5}$  x  $\sim$   $\sqrt{5}$  x  $\sqrt{5}$  x  $\sim$   $\sqrt{5}$  x  $\sim$ 

 $\lt$ 

<span id="page-9-0"></span>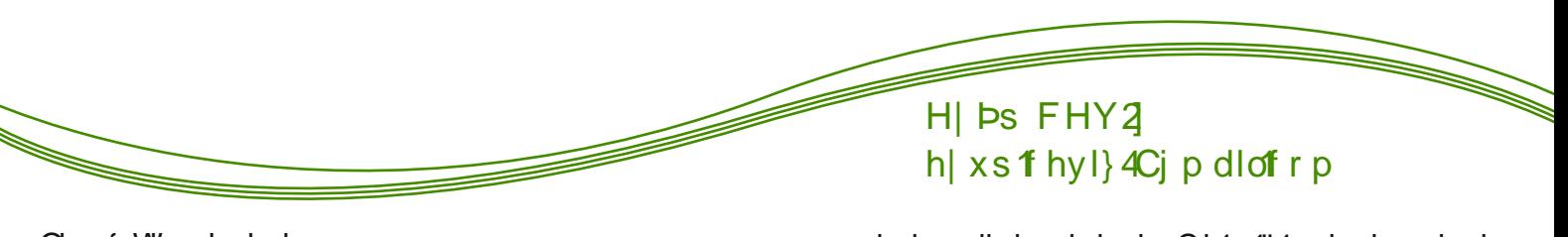

Olqx{ Whup lqdoglu

Eloj Ivd du nxoodq 1 10du1q duwth khsvl Olqx{ qhglu qh ghÿloglu>elol| r uodu/ gx| x| r uodu1Khuqh ndgdud} nhvlp r ovd gd dud\_w1u1s Öÿuhql| r uodu1

Ed} 10du1 gx| xqf d/ r nx| xqf d yd}j hQ| r u> ed} 10du1  $\|$  vh elu nxud $\|$   $\uparrow$  / ednd $\|$   $\|$  gl| ru yh nxux| rul Vr qudv1qgd lvh ndu\_1odu1qd elu vr uxq Ç1nw1iy1 } dp dq hqwhuhvdq elu \_hnlogh e1udn1s j lgl| r uodu1 Ehonl gh ex  $|\hat{U}_i$  ghq ed} 1 h onl nd ehgl r ux } 1 Dud\_w $\mu$ p dgdq  $\chi$ Oy $\mu$ nqp h| h r ndgdu do1\_p 1\_1}/ $\sim$ do1\_w1up 1\_odu nl el} h/ duw1n dud\_w1udqodud wxkdi lqvdq j  $\ddot{Q}$   $\ddot{U}$  oh edn1o1u r op x\_1 Nr qxp gdq vdsw1p idndw%huChnwhq Ö| oh%gl| huhn nrqxpd gÖqphn <mark>–</mark> lvwl| r uxp 1  $\geqslant$ GH $\supset$ っ

EluÇrn ed\_o1nwol vruxoduydu⊳%Olqx{ loh loj lol nrgodu1 m nxoodqp dn }r uxqgd p 1| 1p % %nr goduod p 1 xÿud\_df dÿ1p % %mup lqdo qdv1o elu \_h| % j lel1 GI| hp I| r wxq nl %Hyhw Olqx{\*wd nr goduod Qdol\_1o1u Olqx{ whup lqdoglu%1 Gl| hp l| r ux} ÇÜqnÜ n1up dn lvwhp l| r ux}/ ÇÜqnÜ r nl\_l| l nd| ehwp hn lvwhp l0 | r ux} 1  $\propto$ 

J huChn Olqx{ nxoodq1f 1odu1 khu qh ndgdu hyhw ghvhohu gh | hql nxodq1f 1odud elud} gdkd  $1$   $\gamma$  ap dodul  $1$   $\alpha$  ed\_nd ed\_nd  $\alpha$   $\alpha$   $\beta$   $\beta$   $\alpha$   $\beta$   $\alpha$   $\alpha$   $\alpha$   $\beta$   $\gamma$   $\alpha$ dp d d| q1 } dp dqgd Olqx{\*xq whup lqdoh | d} 1odq

### nr goduod gdkd yhulp ol Çdo1\_wiÿ1 dowdq dowdq l\_ohql| r u/ l\_ohp h| h Çdo1\_1| r ux} 1

J huÇhnwhq Ö| oh1 Hÿhu j huÇhn elu Olqx{ nxoodq1f 1v1| vdq whup lqdogh nr goduod Cdd\_p do1v1q1 Exqxq qhghql  $Q$ n edvlw  $Q$  $Q$ qn $Q$  vhq elu  $Q$ qx{ nxoodq1f 1v1v1q1

Edvlw elu  $\ddot{O}$ qhn yhup hn j huhnluvh  $Z$  lqgr  $z \vee$  loh gr v| d| d vdÿ w1nod| 1s vlo vhÇhqhÿlqh j hoglnwhq vr qud r gr v| d| 1 vlohunhq/ Olqx{\*wd d| q1 l\_ohp l | ds1| r uvdq ÜvwÜqh do1qp d dp d vhq Olqx{ nxoodq1f 1v1 gdkd rop dp 1\_v1q yh vdqd wdyvl| hp > %ehq Olqx{ nxoodq1f 1v1| 1p %ghp hp holvlq1

%Nr goduehql v1ndu%gl| hq elunxoodq1f 1| vdq khp hq nhqglql Z lqgrz v\*xq nÖuholn loh | ÜUÜwÜÿÜ gÜq| dv1qd gÖqgÜu ÇÜqnÜ Olqx{ vhql er ÿdf dn/ v1ndf dn kdwd | dq1qgdnlohuh %x qdv1o elu \_h|/ nxodqg1p / klCelu \_h| | dsdp 1| r wxq%gl| hf hnvlq1 0\_wh dv1or } dp dq Ö}j Üu | d} 1o1p gÜq| dv1qd } dudu  $y$ hup  $L$ r odf dnv1q1

#### DP D<sub>111</sub>

 $\propto$ 

J huChnwhq duwth whup lqdolq j Üf ÜqÜ dqodp 1\_vdq yh nr godu1 | dyd\_wdq | dyd\_wdq Öÿuhqp h| h ed\_d| r [w](#page-1-1)dq l\_wh r } dp dq vhqlq lQq kd| dw ed\_ol| r ugl| heldulp  $1\S$  UqnU } hynl/ wdg $\gamma$  wx } x/ khsvl

r } dp dq ed\_od| df dn vhqlq IQq/ hp lq r d ] dwhq vhq nhqglql r gÜq| d| d j hQuglÿlq } dp dq ed} 1 **JRRW HOGHUJ** h| duq qdv1br ogxyxqx dqodp d| df dnv1q eldn1

R } dp dq %hun Ö j Üu | d} 10p gÜq dv1qd kr j hoglp %gl| hf hnvlq1

XQXWPD\$

J 1/4§/ N¶ CHON/ ¶ ] J 1/4UO/4N/ exqodulq khsvl vhqlq holqgh1Qdv1bnxoodqdf dy1q vdqd ndop 11

 $Ex | d$  1 f nx dqodu %  $x$ u p x dundgd % % dv 10 d} dw 1q% %x codqp dn lvwh| hq du nr unxwx| r u%j lel vä ohp ohul loh ndu1 Chdeloluohul Khu } dp dq dswürp jiel vd|j1 gx|x|ruxp idndwxgxw.opd0 p doinl gr vwkhu} dp dq df 1vQ ohul

\d}1p 1 exudgd elvlulunhq rnxgxÿxqx} IQq  $\ln \text{ln}$  hq hq hu khu }dp dq vl}lqdn rogxyʻxp x}x ehdup hn lvunulp 1

<span id="page-11-0"></span>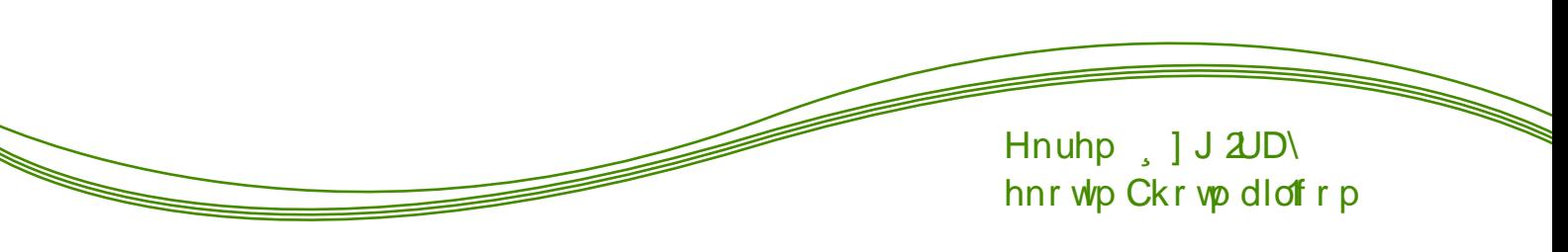

#### $P$  DWH 419  $Q$  of holp h yh Nxux  $\alpha$  p

Plaw gdÿ1 kb 1q1q srsÜbhu pdvdÜvwohulgghq elul rodq Pdwhi"q 419 vü üpü eülün ghyl\_Inolnohuoh Id tadigatis rn vd tad sdnhwyh nüwekdah J Ge whnqr or nothul lot ghyl\_wluogl1

**P** dwh 419\*gdnl ghÿl\_Indnohul pdggh pdggh v1udodpdgdg Ögfh Öghpol rodgodud Ölhodnoh ghÿlqp hn lvw ruxp 1 Exqodugdq lon j Öh Cdusdq/ dodq1q1q Ö;hool.wluophvl1 Pdwh 419 loh eloglup eloglulp dodq $p \uparrow q$  dqvb j Ölüghfhylql eholuoh h0  $\frac{\sim}{2}$ f hÿlp l} vhChqhn hnohqgl1 Glÿhu Öqhp o ghÿl\_Inon lvh rFdnds grv|d |Öqhwlflvlqgh |ds1odq l|l\_oh\_0 <del>Ö</del> Nhqdu Qxexÿx j hql\_dnvlogl/ wluphohu rogx1 Qdxwxvd 6 | hql edyodqwt vxqxf xvx yh GOExv  $\geq$  $\alpha$ ghvwhyl hnongql1  $\mathbf{\underline{\underline{\alpha}}}$ 

JÖuvhoolnoh loj loj ghÿl\_p hohuh j holqf h> | hql vüübgh Pdwh ell elu Orn Ihal whpd loh Phqwd/ EodfnPdwh/ JuhhqOdjxqd/ ndu 1o∥ru⊨ Wolgiwr gdol uhhq1 Exqxq g1 tqgd vlp j h whp d0  $\alpha$  during dividend the during the value of  $\alpha$  of  $\alpha$  and  $\alpha$ 

Vrg rodudn gd khu | hql vÜUp gh rogxÿx j lel ex vü üpghigh kdwd gü}howphohullds10g11

 $Exq$ odu ehqlp j $\ddot{Q}$  Uph Colusdq | hqlolnohul Edk0 vhwiylp | hqldndnu kdnn1qqd qhwd| d eloil| l yh

ds10dq glÿhu | hqlolnohul d\_dÿ1gd p dgghou kddggh vl}lgdn sd|od\_1|ruxp 1

V vwhp g0 $\alpha$  j lq Ghvwhy l=

Pdwh rwsukp | Öghwiflvl/ Pdwh hnudg nrux | xf xvx yh Pdwh j ÜÇ | Öqhwlflvlqgh v| vwhp gworjlqg ghv0 whyl hnonggl1

Fdrd\*gd +gr v| d | Öqhwf Ivlqgh, I| loh\_wlup hohu= 0J hd\_wulop I\_nhqdu Cxex yx 0\ hql wkxp eqdlotuv Ö hoolyi hnolingl1 0\ hql ChuChyh hnonqql1 0Qdxwxv6 | hql edyddqwl vxqxf xvx Oithhghvnwrstruj grv|d|ÖghwlflvlGCExvghvwhyl hnongql1

Sdgholl lon\_wup honul= Or§dd wuslowl p vhChqhÿl 0 Shqf huh ndsdwp dn IQq iduh ruwd winodp d exwrqx loh vinodp d Ö hoolyi 0§dd p d dodq1q1ghÿl wup hn lQq iduh whnhubnÿlql nxoodqdelop h

Pduf r Shqf huh | Öqhwlf Ivlqqh I| Idn wlup hohu= hql shqfhohul hnudq1q ruwdv1qqd dQpd vhQhqhÿl hnonggl

 $Nr$  qw r op  $hanh$ }  $l$   $l$   $l$   $d$   $r$   $d$   $d$   $r$   $d$   $r$ Shqf huh whuf Ikohulggh kn d do Qude vh Chqhyl hnohqql1

Dwlo-eho h j Ölüq wüch | If I, I | Ich\_wup hohu [SV hnohqql1

Whp d Ghÿl\_Indndnul= 0\ hql J WN5 26 whp dodul +P hqwd/Eodf nP dwh/ J uhhq Odj xqd/ Wudglwr qdol uhhq, OGlynu J WN5 whp dodull a J WN 6 ghywhyl +J hohahnvho

VIp j h Vhp dv 1 Ghÿl\_Indÿl=  $0\$  hal whp  $d$  P hawd 0Phwlq grv | dodu1lQqphwlq Öql}ohph OEd} 1| hql vlp j ho uhno ngl1

E 1 udn 1 adq Sdn hwohu= 0P dwhf r gi | hulgh J vhwulgi OP dwhFrued 2P dwhFrpsrghqw hulgh GOExv OP dwhYiv | hulgh J LR2J YI V Odep dwharwillhulgh dearwil nxoodg1og11 0 Olap dwhxl/ dep dwhf daydv/ dep dwhf r p sr ghawsl/ p dwh (p lqh (gdwd ndog 1 utog 11

Shyluvlal | dswiyt b vd|idgd vdghfh | haldndnul Chylup h| I gÜ ÜgÜ| rugxp dp d Olgx{ PlgwSurm| Oghu Fhonp hqw Chiheyuh qlq dChodp dv 1q1 gd hnop hghq j hChp l| hf hylp 1 § UqnU Chiheyuh n U  $\frac{1}{\tau}$ j Öuh Plqwyh Pdwladudv1ggd nl grvwoxn x}xg vÜuh ghydp hghf hn i lel1

r@ydqodufq nhqgl elojlvd|duodufgdq phpqxq ropdv1 el}lp lQq vrq ghuhfh Öqhpolglu1 El}/ nxoodg1f1odu1g elojlvd|duodu1g1 lvvhglnohul hnlogh nxoodap dodullQq eluhnis nxugxn1Plgwyh Pdwh ho hoh Cdd\_1|ru yh Inl wdn1p dudv1qgdnl lol\_nlohu rogxnCd || I1 Plqwqdÿ1 wlp 1/ Pdwh IQq eÜl Ün eluuro r|gdg1yhel}rgd gdkd id}od |dug1pf1ropdnlQg Cdd\_1|rux}1 Vrg rodudn Pdwh nxoodgg1ÿ1p1} IQq  $O(n p x \cdot x | x)$  yhell  $p q h$  lywhal  $\forall p$  leld ruts

Nxuxoxp d\_dp dodulgd j hQp hghq Öqfh elundQ jÖrolplsdod pdn lvwlruxp1DChQdv1Pdwh pdvdÜvWÜ ruwdp1qd klQelu}dpdq 1v1qdpdg1p1 Qhghq elopl|ruxp/ehonl gh elud} jÖuvhooliyih Öghp yhuglÿlp lQg rodelolu1 Pdvh 419 nxugxÿxgx} 5 j ÖLÜGNÜVÜ nodvln J gr p h  $\{dp\}$  dq loh ndu\_1xd\_1 ruxqx}1\dqldowd j Öuhy Qxexÿx Üvwln x|jxodpd phqÜvÜ |hu dol|ru1 Nhqql ah | ruxp xp x ndwdudn vl}gh roxp vx} elu gÜ Üqfh e1 dnp dn lv Mp l| r uxp 1 Khu \_h| h udÿp hq P d Ma/ PlqwgdÿMp1qgd srsÜbhublyilql nrux | rull Yh | hql vÜÜD ÜeluQ n ghÿl Indÿl IQnul r ul

Olax{ Plawth Pdwh 419 J Ügfhoot phyl yh|d Nxuxoxp x

**YC<sup>O</sup>. •<sup>00</sup>ë ?fëTA?.Yff. T• LºÅ cff?nc?•ª÷•ÛAYD•fÅë** <sup>o</sup>ÅY÷f.?DTÛdA<sup>2</sup>Y.cq q&fqÂANY y TALAIYA ei&L

YOP. . 00 & TETR, Yff. To LA cff? acTRP. D. fAB **DÁY: 1. 2DTÚG Q81g AAY y TAVA YA can bol AZ** 

YOP. . 00 & TETAP. Yff. THE LA CIT? LOCAL TTT THO . I AS 

Yo<sup>o</sup>. • ?fëÛt q? • fÅ

YC<sup>O</sup>. • ?fë LA I&Yf• ül • fÅë Fci| Åë A T&U

Yop. • ?fëÛt q? • fÅ

Yc<sup>o</sup>. •?fëÛ<sup>x</sup>î ì&Yo wì •fÅëª. TÅ! •fÅëºÅY=f.?ë ASIT & AST

Khukdaj lelusuredno dn ndu 1xd 1wdq1 >

```
YGº. ∙?fëÛA*TAٌ. |Å! ∙fÅë FcìlÅë<del>:Å</del>*Ti8Û! ∙fÅë
& fix<sup>a</sup>•fi. & <sup>a</sup> A & fliur flice<sup>2</sup>. !! & <sup>a</sup> o a o e e
a!! & Å&ÛF!? À&ÛF!? ĕª.!! & Å!Å!ë
<u>a !! . &ÛTAQë! •fÅë?•&Åùù •fTiùù a•õëÅ;fÅ&Y. &</u>
ù! •₱. ù! •fÄÄ≤f.?ù! •fÅ÷ º ù! •fÅ÷Å•Ti8Û
ùi! •fÄ Ä&aùi! •fĂ?•&Äà??ùĂf ùi! •fĂ?. ù-ìf
\mathbf{\hat{u}} ! • f\mathbf{\hat{A}} \mathbf{\hat{A}} fc\mathbf{\hat{A}} \mathbf{\hat{u}} ! • f\mathbf{\hat{A}} \mathbf{\hat{A}} fc\mathbf{\hat{A}} \mathbf{\hat{E}} ? . ! . &
\mathbf{u}! •f\mathbf{A} & \vdots \mathbf{u}! •f\mathbf{A} & \vdots \mathbf{e} \vdots \mathbf{e} . \vdots \vdots \mathbf{e} . \vdots \mathbf{e}ª ! ! .&! •fÅë•??WAY! •fÅë•??WAYëª ! ! .&
<u>i</u> ∙fÅë •ª÷ÛTQ&Y! •fÅ몕i∄! •fÅëª.&T ŭëÅ&fÅT
! • fÅëª, TÅ! • fÃëº ÅY=f, ?! • fÅëº ÅY=f, ?ëº, !!, &
!•fÅëºÅY=f.?ëÅ&ITE&A&f!•fÅëºi●ùÛY!•fÅë
ja setcå Å! • få el Åje ! • få el Åje ea ! ! . &
!•fÄë!Ă`reëŬYTTĂ!ĂT!•fÄë!Å&qY!•fÄë?•&Åù
! \bulletf\tilde{A}ë\sim8\tilde{A}ë\tilde{e}! \bullet ! \bullet
```
Nr gx loh P dwh 1 ndog 1 udeloluviql } 1

<span id="page-13-0"></span>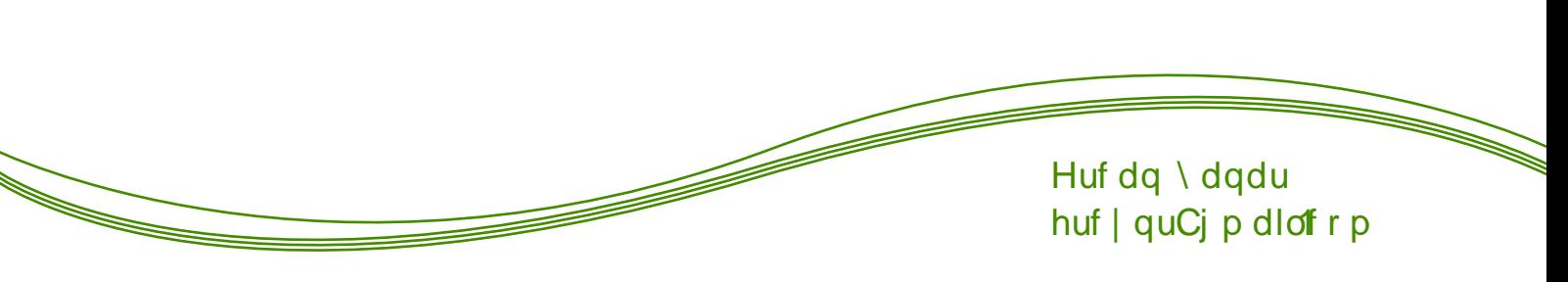

Clax{ vh ¶ }i ÜudÜn

1<sup>}</sup> j ÜldÜyÜq ndyudp 1q1 elo | ru p xvxqx} B Shnl elo lp kd| dwlq1} gd qh ndgdu Öj Üw Üq Ü} B J holq khs ehudehuexqodulvruj xod dob 1

ldun hwwlql} plelopl|ruxp dpd kdqilÖ|hooln\_0 wlop I\_ Z lqgr z v dud| Ü} Üqh ednvdq1}/ qhuhgh| vh eluelulgh ehg}h|hg pdvdÜvwohul jÖLÜLvÜgÜ}1 Exaxa ahahal Z lagr z v\*xa n1v1woll 1 1 | ds 1v1gada nd | qdnodqp dnwdg1u1 VI} lvwhglÿlql} ndgdu whp d l Ündn|lq/Öjhooh\_wluph|ds1q|lqh gh Zlqgrzv\*xq lon kdolaghnl dud| Ü<sub>l</sub> Ügh ehg} h| hf hnwul Dundgd\_10 q1}od elu|du1\_pd|ds1q=PdvdÜvwÜqÜÖ}hooh\_wluph Ö dulp dv11 \ dulp dq1q vr qxf xqgd hoehwh kdqj l0 vlala gdkd i Ül hoj Ölüggüyü ehdudaahf hnulu dp d glnndw hghwhgl} eluelugh ehq} hqlÿlql idun hghf hnvlgl} 1

Zlogrzy'xg vrg vüüpdnulda ehudehu Öhmoon 0 wiph dodq1qgd | hqlolnohu | ds10g1 dpdex | hqlolnohu elundC whpd yh dundsodq whpdv1 d gd elundC hihnwha Öhl h i lahp hal1

^lp gl Olqx{\*d edndolp 1 PdvdÜvWÜ On lwoldyil Orn id} od1¶ ughÿlg>ehq j ÖLÜgÜp Üg Ögfholnol r op dv1g1 Ivw ruxp ghwhql} NGH/k1} yh vdghon Ivw ruxp ghwhal} [IFH yh|d Q GH p dvdÜvW | Öghwt I0 **dnulgi** nxoodadelowlal}1 Exgodulg g1 fggd

Hqoj kwhaphqw Pdwh/ Flqqdprq/ Xqlw pdvd0 Üvwohul ah ydul Khsvl ah nilvho }hynh jÖuh Öhmot wundeldun

d dÿ1qdnl thylp dul lqf hoh| holp  $\wedge$  |p q| vh ndu to tup d | dsdop 1 D\_dy tgdnl lnl uhvlp Öhno oh wluop I Z lggr z v p dvdÜvwÜgh dlw≠

Eluelubulgh gh ndgdu Q n ehg}l| r undu ghylop IB

^lp ql Qqx{\*xq Ö}hooh wlulon l p dvdÜvwÜqh ednd0  $d\mathbf{p} =$ 

p hg dq1q ghyohuldqd l\_ohulp vlvulap Irodudn Olqx{ nxoodgpdnwdg1u1 D|uffd Rvfdu ÖgÜonÜ Mdphv Fdp hư ging ilop I rodg Dydwolugdnl 6E hihnwohu  $\ddot{Q}$  i  $\ddot{U}$ u d}10 p nxoodq1odudn rox\_wxuxop x\_wxu1

+Ndl adn lvwhlhadnu edad hohnwr aln sr vwd dwdeldudnul.

0 vh Olax{ \*xq Ö j ÜldÜyÜ\$Hÿhu vl} gh Z lggr z v \*xq n1v1wdpdodulgada v<sup>1</sup>n<sup>1</sup>o1 vdq1 kIC vdnlw nd ehw hong  $Qax$  dwig 1 Hp lolp  $n$ Ö<sub>l</sub> Üdüy Ü klvvhghf hnvlql} 1

Xaxwold ta> Oax{ lot | dsdelot f hnot ulleq vl}lq kdldo iÜfÜqÜ}oh v ta tuda tul  $Z$  lagr  $z \vee$ loh I dsdelonf hnohulal} lyh raoduna kal doi Üf Ül oh 111

 $\overline{\mathsf{C}}$ **JRRW HOGHUJ** 

VI} f h kdqj lvl gdkd Q n Ö j ÜB

Ogx{ vl}h vlvwap | d}1 vwdgghq p hq U Qxex y x q d/ vlpjh vhwbulqghq shqfhuh whpdodulqd ndgdu Öhoon wuph vhChahÿl vxadu1Kdwod Olax{\*voddCto1 hnudq1q1/ \_liuh jlul\_ hnudq1q1 gdkl ghÿl\_wLh0 elduviqi} 1§ ÜqnÜ Oqx{ Ö} j ÜugÜul

^lp gl| h ndgdu khs j QUqUp Q hoolylqghq edk0 vhwln1 Shn I | d}10p  $\ddot{Q}$  i  $\ddot{U}$ d $\ddot{U}$ V $\ddot{U}B \setminus d$ }10p 1q  $\ddot{Q}$  i  $\ddot{U}U$ ropdv1 gd Qrn Öqhpolglu1 Zlqgrzv\*wd ÖjjÜu. ropd|dq |d}101podu Qrn id}odg1u1 Ex |Ü}ghq lggluglnonul suriudpodul nxoodaffolu ed nd surjudpoduod niududn wdp vÜUp kdolgh jhwluph|h Odd tundu1 Kdoexnl e Üwüq surjudpodu1q Ölj Üu | d} 1 dp gd elu ndu 1 diy 1 p hyf xwxul Ex | d} 1 dp odulg Z lqgr z v\*wdnl dsdelonfhnohul ehg}hubulgghg d dÿ1 ghÿloglu1 Kdwd ex Ölj Üu |d}10poduod Zlggrzvtd | dstodpd| dg | dnu eldn | dsdelduvlgl} 1 VI} h Ö} j Üu | d} 10p 1q j Üf Ü kdnn1qgd elund Ç Öuqhn yhuh | Ip = J r r j dn/ I df her r n yh Vt Iwhu j lel vr v do

<span id="page-15-0"></span>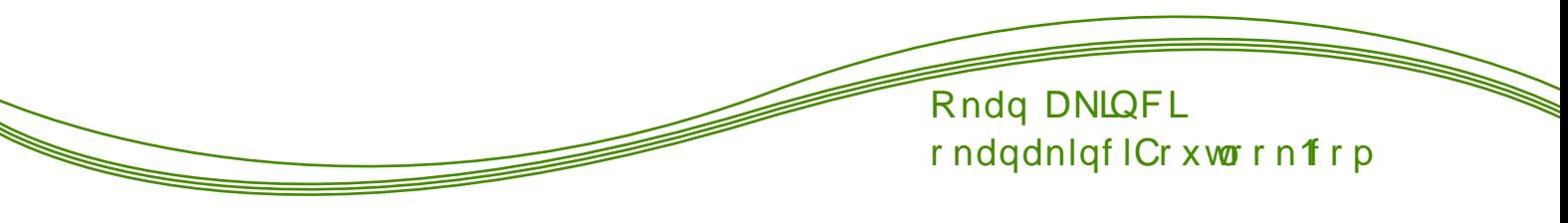

Whdp I ruwthvv 5

Rnxp dnwd rogxyxqx} ex | d}1 r ndgdu j hflnw nl qhungh| vh | d| p odqdp d| df dnwl Ex j hf Inp hqlq ed\_ofd qhghql/ ex lqfhohphpl}h nrqx rodq r | xqxq | lqh el} } dw nhqglvlglul Nhqglp | Vhdp Iruwhvv 5olh Öldnvlqh ndswlup 1 1p nl ex lqf holip h| l | d } p d| d ydnlw exodp dg 1 | wh dagda yi}hohulpla gh | hwhulgfh || l j hCp hp h0 vlggh sd| 1ydug1uex r | xqxq1

JRRW HOGHUJ 2

49

N1vdf dv1 VMdp Iruwhvv 5 edÿ1p ddn | dsdq elu r | xq1Exqxqod ehudehul SV WuUqqh elur | xq1

¶qfholnoh\_xqx eholuula|lp>Vhldp Iruuuhvv 5 eÜl Ün ÖQÜgh WÜLnQh glotqh ghvwhn yhullru nl ex/ dgod to d| 1 rodgdnd ntodg hg Öghp ol xgvxul R | xqxq r ogxn Cd p I } dkl eluglo ydul R | qdg n Cd vI } gh j Öhf hnvlgl} 1 Vdghf h Cdvl p dq tq nh| ilqh ydup dnod ndop d| df dn/ r| xqxq IQqghnl hvsulol Öyhonuvd| hviqgh gh Q n j Übif hnviql} 1

Wholp Irunuhvv 5 Üfuhwl} elu r|xq yh Olqx{ ghvwanol1 Eloj Ivd | dufq1}d Vwhdpol nxugxnwdq yh Üfuhwl} elu Vwhdp khvde1 dQwhwdq vrqud whn whodp d od lqglus nxudeldwigt 3 1 dndw xqx gd ehduml Ip >hÿhunrwdd Iqwhuqhwnxoodq1| ruvdq1} kIC ghghp h|lq1 §ÜgnÜ lgglup h er|xwx 43 JE Ü} huldgh1D| uf d vr qudv1ggd r | xqx r | qd| delop hn IQq lqwhuqhwedyodqwt1j huhnot1

R xqx lon d Q nij to gd rogxn Qd edvlw d qod\_tolu elu dud U on ndu tod wtp yh khphq elu r x q d q dklo r as elup vhCp h hnudq tqd x od vip 1 Elup ohulq qh rogxÿxqx ex | d} 1gd d| ufd hoh dog1p 1 R| xqd lon jluglÿlp gh | dedqf 1 j hohq shn  $elu$  \_h| h udvudp dg1p 1 R | qdq1\_ edn1p 1qgdq glyhu I SV r | xqodul od ehq} hu qlvholnvh1 l dndw eluelulgghq idund elup ohu yh rgodulg Öhodnohu/d ufd kdulvod/ r | xq prgx yh | Qqgh exoxqgxÿxqx} wdnp j lel idn Öubu qhghql o woln who d Ctada ql yhushn Crn I SV  $r | xq xq q$ dq qdkd } hai la r ogx v x qx vÖ oh helolulp 1

Khur | xqgd N1p 1} 1 Vdn p yh P dyl Vdn p r op dn Ühch Inl waldi yolul Valuditath 1 yh elulp wülligühü vh Culnung vr qud r | xqd qdklor x | r wxqx } 1 Shnl/ rlywnwig vrqua rlxqu gakio roxliwxqx}i snin<br>rlxqgdnl dp dÇ qhB Ex/vhQwijlql} rlxq wülüqh<br>jÖuh ghÿl\_p hnwh1

0\ Ün Ydj r qx wülliggh P dyl Woln p / er p ed | Ündi E eluydi r gx N1p 1 1 Vdn p \*g e Ö b hvlgh lohub w h| h Cdd\_1unhq/N1up 1} 1cduexqx hqj hoohp h|h Cdd\_1 rul

0Vtshqiq Kdnip i wuudah/kduwdqtq phunh}lqqhni  $elu$  e $\ddot{Q}$   $h$  | khu ln woludi gd hon jh Qup h | h yh vühgig eiwp igh ndgduholggh wwp did Cdd 1 rul

0 Vdog1 u1 2 Vdyxqp d WuUqqh r | xqxq ed\_1qqd eU0 Wüg e Ögihohu Niup 1}1 Volnip 1g holgah exoxax rull Pdyl Woln1p eÜWüq eÖojhohul hoh ihQuph|h/ Nup 1 1 Vdn to Ivh vdyx qp d| d Cdd\_1 rul Pdyl Womp elueÖo h| lelunhuh hoh jh Qual pldunuh khs rgxg rox ruyh N1 tp 1} 1 Voln 1p eluvrgudnie Öoj h|l vdyxqp d| d Cdd\_1 r ul

 $0 \setminus$  Un Ydj r gx  $\setminus$  du1 1 wuUU nholp hala wap daod0 p 1 od elu nr p hgl1 Ex vhChghnwh Inl wdgh | Ün ydi rax ydul Khu Inl wdudiwd ad nhaal ydi raxax udnis ydj ragda gdkd Ögfh lohuohyp hich yh udnis ydj r gx hgj homp h| h Cdd\_1 r ul

0 Nr qwr o Qr nwdodul wu Uggh/ kdu wdgdnl e Uw q e Co jhohu wdudiv 1 Khulni wdn'p gde Üwüge Öojhohu hoh j hQuphn yh hoh j hQuqlÿl eÖoj hohul gÜ p dqd ndu 1vdyxqp dn } r wqgd1

0 Edl un Ndsp df d Willaah/ khu Inl waudi ad edl 0 udÿ1aÜ p daada nds1s nhaal eÖo hylah i hylup hl h Cdd 1 rul

01 } ho Wh vdp dw Wu Uggh Ivh khu Inl wint b gd nhagl Cdawdy fa 1 june word armwdy fad xod wlub did yh Öwh dqqdq udnlelq exqx dsp dv1q1 hqj hotip h| h Cdd 1 rul

Rixa wüyunula khsyl eluelulaaha hyohafhol yh d urgwid winwind uh j huhnvigip gx | x | r ul Exgxq IQq  $r$  xqqdnl qrnx idund elup  $\overline{U}C$  idund ndwhirulh  $e\ddot{\alpha}$ up  $\ddot{\alpha}$  =  $V$ do $M$  vdvxap d vh ahv $M$ n1

1/4qlwhohu

Vf r xw

Ex dundad to 1 elu vdoatul elulo p lalul Nded/ p hi do p da vh CehaO f h0 ndu} p dvinviul Nhqqlvl Ervwrq Pdvvdfkxvhwwowh qüaldld i Öldn0 ulal dCo 1 viul Vhni} nduah la ha nÜQÜyÜqÜul Glyhu elup onuh n1 dvod Crn k1d nr\_p dnwdg1u1 Whp ho vlodkodu1 eh|}ero vrsdv1 Qiwhol

wühn vh wdedafda 11 Nhaalvl alnndwad v wo dn IQa Ighdoglul Yxu 0 nd C I lggh gh rogxn Cd ed duidig 1ul Vfrxwoxq elu ed nd Ölhooliyil qh qiyhu elulp ohuh n1 dvod eÖ i hohul gdkd k1 d hoh i hathelo hvl yh ydj r godul gdkd k 1 d lwhelop hviglul

Vr oglhu

Nhqglvl/ ed\_1ggdq p lÿihuql Chdup d| dq yh idyr u vlodk1 u nhw dwdu rodq elu dundgd p 1 g1u1 Elu vdog 1 ul elup Iglu dp d vdyxqp dgd gd hwildglui Nhaglvl Pu Mdgh Grh rodudn gd elologlul Dp hulndd elu ydwdqvhyhuglul Qo IqCelu O hodyl gh urnhududulq1 nxoodqdudn nhqqlvlql

Onhagiviqh elud} } dudu yhuhuhn gh rovd0 | Ünvhÿh } *ts*odwdelop hviglu1

udeldul Elu wühyl yh wdedqfdv1 ydug1u yh exqodu vd| hvlggh vdyd deldul I dndwdv10 I dnyl p Ükhg0 alvohulu ni ehalp ah idvru elub lp ropdvtata ghghgl exgxul Ex p Ükhggly dundgd Wauhwdgd wab arada to dividual politichand la di haheldul External p dnlqhonu nhqql nhqqlqh j Öqüyü khu gü p dq1 Irn hahul Glysdayhu ah la d hahu yh eÖ ohfh vanto dundad adulata elu ar nwrud lkwldC axl pd0 gdg hg | dn'g glvsdgvhughg || loh p hvlgl vdyodul D uf d 1 tagel f 1 gd lg d haheldul E G oh f h wan to dundad odulata Cdwl p d e Öphvlagh Crn x xq elu r ondwighuhn } dp dq nd| ehw hvlql Öqubp I\_r oxul

P half

Dg1ggdg gd dgod 10df dÿ1 U} huh woln't to gr nw uxgxul Vdog tul | d gd vdyxqpd ghyld ghvwnn elup Iglul Nhqqlvl Vwwwdwgr yxp xgxu yh visin elu Dop da grnwrux rodudn wdq1p odqp dnwdq1u1 Khu qh ndqdu vis dkodnígd edyddy1}d| 1 rovd gd woln't i d| dnwol wxwolq Öqhp of elu

xqvxuqxul 0nl vlodk1yduq1ul elulqflvl eluvÜU 1ulqid itudwdg rwrpdwin elu vlodkwlu1 Ex vlodk/ grvwdu1 Il lon\_widunhq gÜ\_p dqd } dudu yhului 0nlqf l vlodk1 lvh Üehu dutg1u1 Dvolggd j hu Chn dgodp gd elu vlodk ghÿloglu ex1 Grvw elup on ukn q llon\_wup hnoh ndop d} j ÜÇthulqı (4830 h Çthdunun Hyhu Üehudum wdp grodwd grywelup ohu grnxgxop d}o'n nd}dg1u yh gdkd hwnlol yxux\_ j Üf Ü nd}dq1uodu1 Ed\_nd elu elub I ar nww Qdÿ1 to dn IQq rHsw\_xqd edv1q1}1

Vqlshu

Nhqqlvl elughvwn elup Iglul Nhvnlq ql\_dqf 1g1ul Dv1b dg1 Ed| Pxqg| roxs Dyxvwddoddg1u1 Elu nhvnlq ql\_dqf 1 Wihyl yh | d| 1 ydug 10 X dnwdg Orn dp d Orn hwnlodudp d ldn1q gÖyÜ\_ yh ÇdwLpdodugd Cdexfdn Ödneldul 1 dwhq I\_dnyl

x} dnwdg gÜ p dgodul whn yxux wollgglup hnwlul

 $Vs$ 

4,

Whole I rundry 5 r|gdg1y to v Uu h er | x g f d h q Q n f dq1p 1 | dnp 1 r odq elulp qlu Vs| 1 Dq1 U} hulgqh/ nhqqlvl drdqq10 Ovp I eldqp hp hnvinglu1 Nhqqlvl kdnn1ggd eldghq van h| I udqv1} rogxÿxgxu1Shnl/

Nhqglvl qhunghq j hoglyl elotap ho I hq yh v U uhnol p 1 unigdqdq elu dgdp g1u1 Holgghnl ody vlodk1 od gÜp dqodul n1 dup dnwdq kr\_odq1ul

Vlodk 1q1q p hq}lol n1vd rogxÿx IQq ehnongp hgln elu dggd wa}dyd gÜ Üp h| h gd| dd **volnvindnutn** r | qdqp dv1 j huhnlu1 S| ur ogxq hq

Öqhpol jÖuhyohulqghq elulvi gh Vs| nrqwuroÜ | dsp dnviut \ dql j ÖlÜqp h} | d gd n1dn ghÿl\_vlup l\_ gÜpdq fdvxvodulq1 vlodk1od vhvslw hghelolul Exqxq | dq1 v1d edv1qQd kdyd sdwodp dv1 loh gÜ p dq p hup lonulqlq/ gÜ p dqodud vhnp hvlqh vhehs rodelou kdwd elu urnhw nhagl d dy'ad vhnutchun rVr oglhus j lel | Ünvhn } sod| deldul Nhqql wdnp agdq elu nhvnlq ql\_dqf ant r nxqx | dndudn gdkd hwnlo kdoh j hwtheloud S| u khu qh ndgdu elu vdog1u1 elulpl rovd gd gr vux nxoodg1og1v1ggd vdyxqp dgd gd Qr n l| I I\_ Chdudeldul

Ghp r p dq

Nhagivi û nr C gdyodungda j hop I\_0  $\overline{\mathsf{N}}$  $wd \wedge ddsCqw \mid tp \rightarrow bqqqw$ Khu qh ndqdu elu vdyxqp d elup l  $\overline{d}$ rovd gd khu dodqgd Qrn hwnlobglui <u>й</u> Nxoodgq1y'1 Inl whp ho vlodk erped  $dw$  dnwd yh udnieh  $Q$ n e $\ddot{\mathsf{U}}$ i  $\ddot{\mathsf{U}}$ n  $\geq$ } duduodu yhup hnwhglu1  $\P$  } hodnoh ≝ ds1 ndg er p edødul vdyxgp d IQq

p Ünhp p hoglul

**Khdy** 

Vry| hwbu Elubyi'qghq j hong ex lu dul dadp id} odv1 od dj uhvli elu vdyd Cla1ul §rn whkolnholalul Dy1u p dnighol vlodk1 od Crn e U Un } dudu vhuheldul Vdyxgp dgd lghdoglul I dndwk 1 q U Unwull D | uff d f helg 0 ghnl vdggylClon khp nhqglql khp gh wantp dundgd odulg1 II loh with 0

eldul R xqxq hq sr südnuelup Iglul

# Hqj Iqhhu

Nhaglyl Whnvdvdg1u1 \xp x\_dn vÖdÜ fdgd | dn1g elu lgvdgg1u1 Phndaln roda khu h|h lojlvl ydug1u1 Vdyxqpd elulp Iglu dpd vdog1u1 nr qxvxqgd gd l| l l Chd0 ahdnu | dsdeldu ex dundqd\_B GÜ\_0 p da n'oly ad i lus eloi vi quolelou vxIndvwgÜ}hqoh|helolu/ ÖoÜ volnolql | dsdeldu j ÖLÜqp h} r odeldu qÜ p dg1 v1uxtggdg e1Cdnodl delou wduhw yh glvsdqvhubul vderwh haheldu a Ü p da 1 tadl 1 taluta1 ad nhaalvl IQa nxoodadeloul N1vdf dv1

Orn id}od rodgdÿd vdklswlu1 Grvw Vsl\*odu Orn id | gdd lnhg gÜ p dg Vs | \*alu wdn1p d dn1p dop d} } duduodu yhuhelolu yh kdwa r|xqqdq vr yxp dq1} d eldn ghghg rodeldul §rn glnndwol rop dn/ whgeluol advudap dn i huhnlu1 Raxaod ndu 1ad 1wda1 khp hq wdntp dundgd odulgth 1 x dup d 1 lkp do  $hw$  h $|a1$ 

Whdp I ruwhvv 5 wdnwhvhoghulqdiylqlq yh pl}dkl lÖqüqüq lda1 v1ud ed du1d iudilnohulloh ah Öq sodigd Ch1 rul EI} Olgx{ nxoodg1 toolutg1g do1 th ropdg $\ddot{y}$ 1 elu h| ex1¶wh |dqgdg r|xgxg Ogx{ yhwllrgx Gluhfw loh ghylo gh RshqJO loh sdnhwbgpl 1 Ex gd Gluhfwich j Öuh Crn gdkd l Ünyhn yhulp dolap dy1a1 ydydl rul 1 dwlaa adkd vr qud Zlggr z v yh P df yhwll r godutggd gd N \ dl 1af 1=Ydoyh Rshq J Qo h j h Qo hvlq h ndudu yhulog l 1 R | xq v n  $\exists$ vh i Üqfhoonqliru hnvlnohu ndsdwddiru kdwdodu qÜ}ho kol|ru yh | hq | Ö}hoolnohu hnohq||ru1 Exqodu1  $\leq$ ellp | dsp dp 1| d j huhn | rn1 Vwhdp | dwhq dCh rogxÿx vÜuhfh vÜuhnol jÜqfhoohphohul nhqql $\approx$ nhqqlqh lqqlu| r uyh | ÜndÜ| r ul  $\underline{\underline{\alpha}}$ 

 $R | xq \cup W$  thwl royd  $qd \cdot ed$  and  $W$  the hnywed  $Q$ vxqx|rul Exqodu Ch lwo vlodkodu hnlsp dqodu yh nrvWipohul Exgodul r|xgxg IQggh pdÿd}dgdg vdwig dolgdelol rul ^xgx gd eholuwh| lp / exgodul dop dn } r uxqgd ghÿlovlql} hoehwt Hvdv1qgd exqodul dopdldg rlxgfxodu/dodgodugdg nÖwÜgxuxpgd Q n ropx | ruodu1 Gdkd dnvhvxdu rodudn glwhologluhelou} exqodun Ex dnvhvxduodu vdghfh r | xq p dÿd} dv1qgdq vdv1q ddqp 1 ru1 R | xqf xodu elueluohuloh wifduhw | dsdelol ruodul D| uffd ed}hq  $r | xq$   $| Q q q h$   $Uf$   $L | w l$ } dnvhvxduodu  $qd$   $hdp$   $l$ } h ihQirul Exqodul nxoodqdelolu id qd alÿhu r | xqf xodud vdwdelolu} 1 Ex dnvhvxdu yh wifduhw ghvwhylr | xqx } hqilqwh\_wluhq hq Öqhp ol xqvxul []}hodnoh r|xqxq idqdwlnohul exqodud Qrn udyehw hgl| r ul

Whdp I ruwhvv 5oglq shn elu hnvlÿlql j Ouhp hglp ghvhp | huglul Vdnunvhoghulqdn/ed\_duldijudilndnu ndowhol whingle ghvwan/vnihologi Ügfhoonpholu

yh er op I} dk1 Exqodur | xqxq dunddun Hnvlohul| vh glvnwh Q n dp d Q n id al | hu ndsodp dv1 yh edy't oldn | dsp dv'll Volel exqodu vl}lq IQq vr uxqvd111

Iruwhvv 5 loh gdkd Qrn elojl dop dn **Vhdp** lvwhu/hal} d dv tadni edvodavodul } liduhwhahelolu0  $v|q|$  1

Vwhdp Vdlidv<sup>1</sup>  $Wf \bullet | \Rightarrow f \bullet t = f | p | \bullet \sim | t | \bullet t | s \# \sim | p \bullet \Rightarrow CC \rangle >$ 

Uhvp I WünCh YInl= wf•l \* x x f p u • f t . . = ~ + x x b x n p v t +

Wünll h Ws $\alpha$  $\alpha$ n Vlwavl=  $Wf \bullet | \Rightarrow | + 444.92 \times 1 = -1$ 

 $N\ddot{\cup}$ q| h

WÜL=Dnvll r g/ I SV J hd wuf I=Ydovh § 11 Vdukl=43 Hnlp 533: Phydful wiff rp Sxda1=<52433 Phudglg Nd dq1Sxdq1=<5 WünCh Ghvwhyl=Ydu §rnox R|xqfx Ghvwhÿl=Ydu +Üvwholn sodwirup odu  $d$ udv1 Vwhdp Ed du<sup>1</sup>p odu<sup>1</sup> = 77: dahw J Üvhadn=Ydovh DawQKloh Ghywhyl

R xq Nxp dqqdv1Ghvwhyl=N1vp hq

Vivwhp J hunnvigip dul=

 $\mathbf 4$ 

Hq GÜ  $\text{Un=41}$  J K \ I dnp f I/845 P E Udp / RshqJ Oghvwand hnudq ndun iduh nody h lqwhu0 qhwedydqww Y hq d} 44 J E glvn dodq11

 $\P$  qhudhq = Shqwlxp 7 +613 J K}, | d gd | Ünvhn elu I\_dip fl/ 4 J E Udp / RshqJ Oghvinnd hnudq ndun iduh/ nody| h/ lqwhuqhwedyodqwt/l hq d} 44 J E glvn dodg11

\d} p 1} tq vr qxqgd gd vl} ohul/ r | xqxq hnudq j ÖLÜqWübhul| oh ed\_ed\_d e1udn1| r ux} 1

<span id="page-20-0"></span>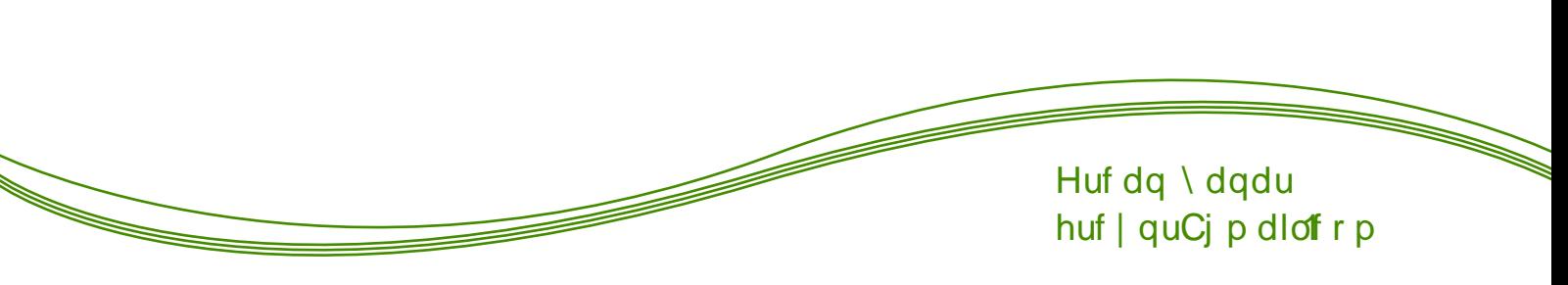

Flqqduf k Nxuxoxp yh 0qf hohp hvl

Dufk nxup dn lvwl| r uvxqx} dp d nxuxoxp d\_dp dodu1 } ru p x j hol| ruB R } dp dq vl} h Flqqduf k Öqhul| r uxp 1 Duf k Olqx{ wdedqd  $F$ lqqdp r q p dvdÜv $W$  nxoodqdq ex gd $\ddot{\text{y}}$  Mp vl} h lnl idund nxuxoxp \_hnol vxqx| r u1 0m nxuxoxp \_hnol  $n r qvr o wled qd nxuxo x p$  nl edqd j Öuh shn whuf lk hglop l| r u Ö holnoh vr q nxoodq 1f 1dÇ1v1qgdq1

0nlqf l yh hq nr od| nxuxoxp vhÇhqhÿlp l} j Öuvho  $\,$ nxuxoxp 1 0\_wh ex | Öqwhp oh Flqqdufk nxuxoxp xqx  $\,$   $\! \cong$ dqodwdfdÿ1p 1 ¶}hodnoh Dufk nxoodqp dn lvwh|hq ⊇ vrq nxoodq1f1 lQq Qrn x|jxq elu gdÿ1w1p1.Ö5 ¶ qf holnoh \_xqx eholuwh| lp / nxuxoxp gd lqwhuqhwh lkwl| dÇ gx| x| r u yh | dnod\_1n 833 PE f lydu1qgd yhul lqglul| r u1 Kd| gl khs ehudehu nxuxoxp d ed  $\omega$ | dotp \$ כ  $\propto$  $\propto$  $\geqslant$ H0Hっ Flqqduf k\*1 Olyh | dql f dqd r odudn ed\_odwn" tangd ndu\_1q1} d j hohq hnudqgd hq vdÿgdnl vhÇhqhn r odq J udiln nxuxoxp hnudq1q1vhÇlq1

Ndu 1p 1 d glovh Chqhnohul hnudq1 j hol| r u1 WÜunCh\*| l vhQs 0thul gh| lq1

Exudgd Ümh vhQp I | ds1| r ux} 1 WÜLnQh global vhQil0 vip I} IQq ndu p 1 d Inl vh Chqhn j hol r ul Wünl h yh Nteutv1WUnl| h<sup>\*</sup>| I vh Os Othul gl| r ux } 1

El} ghq 6 J E er \_ dodq/ dgdsv $\ddot{\text{Q}}$ llg woln1d r op dv1 yh lqwhuqhwedyddwl lvw rul Exqodul ndu todg hwdq vr qud Obul gl| r ux } 1

vz ds-wdndv, dodq fqd 83 J E yhuhuhn lohul gl| r uxp 1 Ex ndgdueÜ Ün udndp oduyhup hql} } r uxq x ghyld Vzds-wdndv, dodq1q1q er|xwxqx UDP er|xwxqd j Öh yhuhelduvlql} 1¶ uqhÿlq 7 J E ehomylql} yduvd vz ds-wdndv, dodq1qd 7 JE yhuhelduvlql} 1 Vr qudnl dg1p gd elQp ohqglup h hnudq1qgd | dsvihodup 1} 1q Öjhvliql jÖLÜ rux}1 Hÿhu vruxq | rnvd Wdpdp gl| huhn vr qudnl hnudqd j hQ| r ux} 1

**JRRW HOGHUJ** Glvn elQp ongglup h hnudq ad j hogin1 Exudgd 6 idund vh Chqhn phyfxwl Oon vh Chqhn wup glvnl vlohu yh nhqqlvl eÖ up h | dsdul 0 lqf l vh Chqhn Chyhu er \_ glvn dødq1 ydwd0 nhqgl eÖ up hvlql | dsd0 udn exud| d nxuxoxp | dsdul ¼ Qüqf Ü vh Chq hn lvh hot eÖ up h hnudq tg 1 ul

WÜP givni vides Fiqqdufk | Ündaphn Ivwir uvdq1} lon vhChqhÿl vhCheldwlql} 1 Hÿhu glvnlql} gh er \_ elu eÖüp yduvd Inlqfl vhChqhÿl I\_duhwh| huhn exud| d nxux x p x vdÿod deloluviqi} 1 Ehq Ü (Üqiqf Ü vh Chqhn rodg hooh eÖdüpohph vhChghÿlgl vhChuhn Qohul all r uxp 1

Hnudggd kdug glvnlp l}gh exoxgdg eÖnu j ÖLÜqÜ|rul Flqqdufk\*1 nxudfdÿ1p 1} eÖnüp Ü Qiw whod| dudn grv| d vlvwhp lql h{w rodudn vhQ| rux}1 EÖ ülp ÜnÖn+2 gl}lql rodudn d|duodg1nwdq vrqud Wdp dp gl|rux}10vhuvhql} vz ds+wdndv, dodq1gd d| 1delduvlql} 1Ehq nÖn gl} lqh 783 J E/

Vddwyh wduk d| dul IQq exaggxyxpx} nr qxp x  $vhQs$  Cobulgl|rux}1

Nody|h d|duodpdv1q1 |dsdfdÿ1}1 0on eÖdüpgh Wünl| h<sup>\*</sup>| I vh Culnung vr qud | dqgdnl vh Chqhnohughq rWÜunl| h j \d} 1dp f 1 nody| hvl 开, r vhChqhÿlql vhQ|rw}1l nody|h nxoodq1|rwdq1| rWUnl|h j l Nody| hs vh Chqhÿlql vh Chuhn Obul gl| r ux } 1

Nxuxoxp l\_dnp l wdp dp odqg hwdq vr qud elo lvd| dul | hqlghq ed\_odwp dn lvwh| ls lvwhp hglyip l} l vr ux| r u1 Hyhw gl| huhn elo Ivd| dup 1 | hqlghq ed\_odvi r 0  $ux$ } 1 Yh p xw $x$  vr q\$

Flqqdufk nxuxoxpxqx ed\_du1|od wdpdpodg1n1 Vivulap nxuxogxnwdq vrqud whpho sdnhwbulq dq'qgd ed}1x| j xodp dodugd kd} 1ur odudn j hol| r ul ^lp gl vlvwhp lql}l lvwhglÿlql} j lel Ö}hooh\_wlup h  $\}$ dp dq $\$$ 

Nxoodq f 1 dg 1 \_lith/ 111 yv1 elo lohulp l}l j lththn Othul gl $|r$ **u** $\}$ 1

Ex gd ehqlp elud}  $\ddot{Q}$  hooh which I Flqqdufk p dvd0  $\ddot{\text{U}}\text{V} \ddot{\text{U}} \text{p} =$ 

Qlkd| hwnxuxoxp d ed\_odg1n1 Gr v| dodu1 lqwhuqhwhq lqgluglÿl IQq nxuxxp vÜuhvl edÿodqwl k1 1q1 d j Öh ghÿl Indn j Övlauheldul

 $\overline{\mathsf{N}}$ **URRW HOGHUJ** 

Caglup h I\_dnp I elwin Cagludng sdnhwoldq nxuxoxp x | ds1d|ru1

<span id="page-23-0"></span>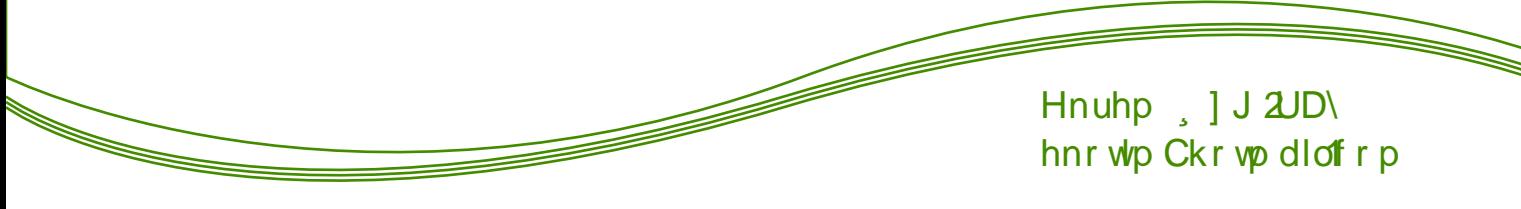

elug n sur judp exampd nudg tul VÜLÜD Ü ex dguhvung 14' lqgluhelduvlql} 1

 $5345$  [f } j Uu \ d } 10 p [g U o b u q l S | wkr q y h RshqPUVDog1

Khu | 10 gÜ}hqolqhq wühqoh ¶}j Üu | d}10p ÖgÜoohulqlex | 1ols|wkrqyhRshqPUVdog11¶}jÜu d}1dp1q wdq1wb1lQq yhulohq ÖgÜdÜ Ihuqdqgr SEuh}"lq jhol\_wluglÿlLS|wkrq|d}10 p1dog11LS|wkrq/ Iqwhudnwli S|wkrq surjudpodpd IQq | Ünvhn shuir up dqvd elu ndexn1 Ex | d} 1dp Öqf hdnd rodudn dud\_w1upd yh Öyuh wlp dodq1qgd nxoodq10|ru1

RshqPUV surmhulluh wrsoxpvdoid gd surmhold IChuvlagh ÖgÜb dodq elu dÇh nd| qdn kdvvol | Öqhwip vivwhp I1 I VI 1 h j Öuh RshqPUV1q rgdn

Sdugxv Dqnd<sup>\*</sup> 1 j hd\_wLhq hnls Slvl Oqx{ IQq nr odul v1ydg11 Gdÿ1xp1q uhvpl vlvhvlqgh SIVI IQq rRuniqdo  $S$ dugxv $\alpha$  $\n *mp*\n *ho*\n$  $d$ <sub> $\alpha$  $d$ </sub> $\alpha$ Ö}jÜu ∣d}1olp wrsoxoxÿx woludi1qgdq j hol\_wlulohq/elo0 j Ivd| du nxoodq1f1odu1qd  $nxux\alpha p / | ds \cdot \alpha q q \cdot q p$  d yh nxoodq1p nrqxvxqgd nr0

Sivi  $O(qx = \P)$ j Üudün  $\wedge$ lp gi Ed\_odg 1111

od oh vdÿodpd d Cdd\_dq/r qodulq whp hop dvdÜvwÜ lkw dÇodunq1  $ndu$  1  $d$  1  $d$ dp dCod dq/ vr q  $nx$  condecrease  $1 d$ r gdnd r odudn j hol\_wulohq elu で J QX20qx{ gdÿ1vp 1g1u1s ghqld ru1

^lp glon vlvavlggh | hu dodq lqglup h e O up U er ndovd gd | dn1q } dp dqgd | d| 1qodqp dv1 ehnoh0 ql|ru1 W4E0WDN woludi1qgdq jhol\_wluohq Sdugxv 5346 loh kd| don1undÿ1gd xÿudp 1 vin1Edndop Slvl Ogx{/ Sdugxv\*x hvnl j Ügohulgh gÖggÜuhelohf hn p IB

Sdugxv Wsoxoxn VÜUÜp Ü Gx| xuxogx

W<sub>4</sub>E0/VDN\*vdq jÖqÜooÜohu edÿ1p v1} r odudn woludi 1qgdq j ho\_wlulohq Sdugxv Wsoxoxn VÜUDp Ü 413 | d| 1qodqg11 Gdkd Qrn nl\_lvho nxoodq1f1odu1 khghioh hq vüüp gh nxoodq f1 lkw dCodungd j Öuh

qrnwdv1> grnwruodu/ surjudpf1odu yh vdÿo1n elu dÿ Cdd dgodul dudv1ggd nxuxo dv1q1 vdyodp dv11 RshqPUV J Üqh| Diufd/ Nhq| d/ I lp edeyh/ Xi dggd/ Kdlw/ Klgglywdg/ §lg/ Dp hund yh Sdnivwdq\*g gd IQqgh exoxqgxÿx eluarn Ümhah nxomdaton 11

§lg yh Xexqwx Dudv1ggd Wolukl Dgod p d

Sigda Vdgd| I yh Eld Ip WhngrorntonL Edndgoly tond edÿd \d}10p yh Hqwhiuh \rqid \d|i1qod wlupd Phunh}I woludi1qgdq | ds1odq dC/nodpd| d j Öuh Xexqws/ Umh Cds1ggd nxoodg1p dv1 IOlg | hgl I dowlp vivwinplqlq whp hold rox would dn1

Ndudulg kd| dwd j hQulop hvl IQq Xexqwxogxq dqd ghvwhnQvl rFdqrqlfdos dgd Qujlol} \_lunhwlloh  $r$  $\chi$  $\alpha$  vdo Vdyxqpd Whnqr  $\alpha$  rhvl  $\frac{1}{4}$ qlyhwlwhvls woluditgada | Öghvlubifhn elu dud viup doderudwsydul gd nxuxop x 1

Oon vÜUDpÜ qlvdq d|1qgd +Xexqwxoqxq khu  $\frac{1}{2}$  dp dqnl  $\frac{1}{2}$  hql  $\frac{1}{2}$   $\frac{1}{2}$ | d| 1p odqdf dn rodq | hql I\_ohulp vlvulap I/ khu Olqx{ o wdedqd  $\Box$ dnwlp vlvwhplqgh rogxyx jlel ndwntodud  $\Box$ dÇ'n r  $\varphi$  d| 1 w soxp xq wip ndw dqodulqgd | d| j 1q  $\frac{1}{\sqrt{2}}$ elu nxoodg1p1g1 yh v1n nxoodg1odg |d}1dp  $\overline{P}$ QO Up ohulqlq vwdqgduwod pdv1q1khghioh hfhn1

Qylgld Rswlp xv J QX20qx{ VÜUÜf ÜvÜ d tadget

X xq } dp dqg1u Qqx{ nxoodq1f1odu1q1q hq e U| Un vruxgodu/ggdg elu rodg Qylgld Rswlp xv whngrorml udid ndon1 r ul

Ehvolv1 | d| 1qodqdq Rsvlpxv ghvwhnol vÜUTUgh UdqgU 417 ghvwhyl yh I| loh wuphohu | hu dol| rul VÜLÜ ÜgÜg JQX2Olqx{ g1 1ggd Vrodulv yh I uhhEVG ghvun yil gh p hyf xw

Caglup h dguhvonul=65elwdg ^5' / 97 elwdg ^6'

Ahkluohuh JÖuh Olgx{ Nxoodg 1p 1

dqx{1qhvlwdqlq | dsvlly 1 dud\_vlup d loh WÜunl| h\*qh hq Orn Olax{ nxoodada 43 hklu ehool roax1 Om ÜC v1d 1 avdgexd Exwd yh Dandud dolunha Hod} N/ Nr q| d/ Nd| vhu yh Vdp vxq gd dvvhgh | hudog11

O vh dqx{1qhvwdqlq dChodg1y1lon 43 hklu>

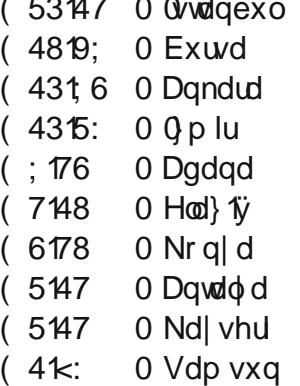

I xgxqwx Olqx{/I xvh Olqx{ Rodudn \r oxqd Ghydp Hgl| ru

Eloglylp I} i lel I x g x q w s u ml v r godgg 1 um 1 w 1 Exagda vraud I xgxqw hnlel/ I xvh hnlel rodudn Cdd p dodugd ghydp hghf hn1 Hnlswhnl whn idun Ögf hnl wdn1p gd ndswdg rodg Dgguhz Z | dww | hgl I xvh hnleiggh vdghfh gdq1 p dq rodudn j Öuhy dsdf dn1

I xgxqw \*gd rogxÿx j lel I xvh Olqx{ gd USP sdnhw | ds 1/1g1 nxoodgdfdn yh rUrologi Uhohdvhs Ö}hooliyligh vdkls roolfdn1 Onl gdÿ1 Ap dudv1qgdnl idun lvh Ixgxqwx I hgrud\*gdq Çdwdoodqdudn rox w.uxodq elu qdy Mp Inhq/ I xvh RshqVxvh Colvelonation of view www.colf dn1

≥<br>2 WuuhqwGhylWL1q1|ru

 $\leq$ 

J lwind ul khu | hugh edvn1 loh ndu tool dq wruhqwghyl rWkh Sludwh Ed| s nhagivigh | hal elu | hu exg(x/ 0 ddgd1 Dvdggd Q odggd vlvh IQg idlhw nr uxqdnd elu | hu CugnÜ bptbppb<sub>0</sub> dodq dg1

p dknhp h ndudul r op dgdq kduhnhw hghp l| r ul Exqxq g1\_tqgd 0, odqgd gÜ\_Üqfh Öjj ÜLQÜyÜ dCw agdq gd kdvvdv elu Ümh1

Viwald | haldood dg1=wkhsludwhed | 1v

```
\gamma wife \Rightarrow \rightarrow \rightarrow \rightarrow \rightarrow \rightarrow \rightarrowS^{\bullet}xt \rightarrow M\frac{1}{6} w/f |\frac{1}{2} + \frac{1}{2} \cdot \frac{1}{2} \frac{1}{2} \frac{1}{2} \frac{1}{2} \frac{1}{2} \frac{1}{2} \frac{1}{2} \frac{1}{2} \frac{1}{2} \frac{1}{2} \frac{1}{2} \frac{1}{2} \frac{1}{2} \frac{1}{2} \frac{1}{2} \frac{1}{2} \frac{1}{2} \frac{1}{2} \frac{1}{2} 
BOHOASOXI.WI
```
<span id="page-25-0"></span>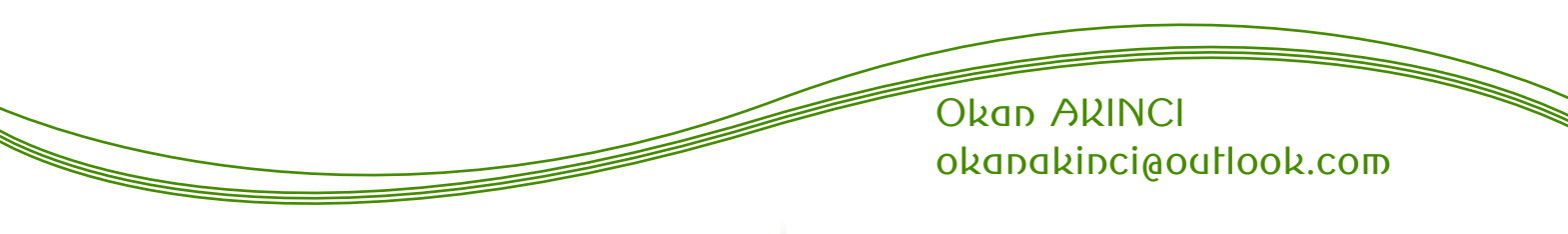

כ

Edÿ p v  $\uparrow$  R | xqf x  $\alpha$  y x q \ hql Nd o v l = Olqx {

EÜ| Ün r | xq \_lunhwohulqghq edÿ1p v1} r odudn j hol\_wlulohq r | xqodud khu } dp dq elu loj l gx| xo0  $p x$ \_wxu1 NÜQÜn rodqd vhp sdwl gx| p dn/ edÿ1p v1} r odqodu1q gdkd ghp r nudwln ndudu dop d p hndql} 0 p dodu1qgdq hwnlohqp hn exqxq ed\_o1f d qhghql r ovd gd ed\_nd qhghqohul gh ydug1u hoehw10qvdqodu  $g$ hy r  $xq$  lunhwohulqh vhvohulql gx  $x$ udp 1 ruodu/ ex \_lunhwohu lqvdqodu1q wdohsohulqh f hyds yhup l| r u yh eloglnohulql r nx| r uodu1 +P dqwh g1\_1 il| dwsr olwindodu1 gd fdedv1, Elu gh GOF gl $|$ h elu \_h $|$  ydu nl  $^\sim$ vr up d| 1q1Elur | xqx vdw1q do1| r uvxqx} yh r | xqxq eÜ|Ün Çrÿxqoxÿx holql}gh ropx|ru1 GOF dgo1 ⊕ Çh\_lwol hnvwudodu1 d| u1f d vdw1q dop dq1} j huhnl| r u1 Hoehwh edy to v1 r | xqodugd gd GOF ydu dp d deduwbler | xwodugd ghÿlo1  $\propto$  $\alpha$  $\geqslant$ H $\circ$ H $\supset$ っ

N1vdf dv1 ghy r | xq \_ lunhwohul wdelul f dl} vh r | xqf xodu1 qh r | xqf x r odudn qh gh p Ü\_whul r odudn j ÖUJ| ru1 Gdkd Qr n/ | r oxqdf dn nd} p xd0 p hohvl | ds1| r uodu1Vdq1u1p edÿ1p v1} | ds1p f 1odu1q vhp sdww sodp dv1qqdnl ed of d hwnhq ex1 Elu gh  $\mathbf{x}$  ydu= Edÿ $\mathbf{p}$  v $\mathbf{p}$  | ds $\mathbf{p}$  f 1odu/ el} h gdkd | dn1q/ vdqnl el} ghq elulohu1 Ghy \_lunhwohuh lkwl| dC gx| p dgdq gd nddwhol r | xqodu Üuhwloheldnf hÿlqlq uhvp I r qodul

J hQ wijip l} d| odugd V whdp olq l| l p l | r nvd nÖ wÜ p Ü

r ogxÿx Çr n wduw1\_1og11 Vwhdp olq edÿ1p v1} | ds1p 0 f 1odud } duduyhuglÿlql yxuj xod| dqodur ogx1Exqx lnl  $p$  dgghgh j huhn $Q$ hohqgluglohu=

41 Vwhdp olq l\_oh| l\_lqgh wdq1qp dp 1\_ lunhwohuh dlw | d gd eluh| vho Çdo1\_p doduod | ds1odq r | xqodu1q | hwhulqf h Öq sodqd Ç1ndp dp dv11 Edÿ1p v1} r | xqodu1q j hul sodqd dw1op dv11

51 Vwhdp / v<sup>1</sup>n v<sup>1</sup>n ndp sdq dodu yh lqglulp ohu  $g\ddot{\cup}$  hqol| r u1 Kdwd ed} hq ex lqglulp ohu dn1odop d} er | xwodud xod\_1| r u1 R | xqf xodu IQq ex kdulnd elu \_h| 1 § r n sdkdo1 r odq elu r | xqx ed\_nd elu j Üq ednp 1\_v1q1} nl Çrn nrp ln elu il| dwd dodelol| ru0 vxqx} 1 Ehq gh Olqx{ PlqwWÜunl| h ir uxp xqxq r | xq eÖ Üp Üqgh lqglulp ohughq vl} ohul kdehugdu hwp h| h yh r | xqodu1 xf x} d dop dq1} 1 vdÿodp d| d Çdo1\_1| r uxp ^4`1

I dndwex gxuxp xq/r | xq Üuhwif lohulqlq | hwhulqf h ndu hogh hghelop hvlqlq ÖqÜqgh hqj ho r ogxyx gÜ ÜgÜdÜ| ru1 Ghy lunhwohu/ ghy eÜwChohul vd0 | hvlqgh exqgdq shn } dudu j Öup Ü| ruodu dp d edy to  $v$ <sup>1</sup>  $\frac{1}{2}$  ds to f todu IQq d $|q1-h|$  v  $\ddot{Q}$  ohq hp h  $\ddot{q}$  1 Ehq/ ex lnl lggld $d$  gd ndwtop 1 r uxp 1 ^ lp gl v1dv1 od Inlvlql gh lqf hoh| holp 1

J uhhqolj kw | dql | h lo 1 1n/ Vwhdp oghnl edy1p v1} | ds1p f 1odu wdudi1qgdq Üuhwlohq r | xqodu1q gdkd sur mh d dp dv1agd| nha wr soxoxn wdudi1agda lqf hohqp hvlql yh ehÿhqlohqohuh | h\_lo 1\_1n | dn10 p dv1q1 vdÿod| dq elu ilnlu1 Yh Vwhdp nxodq1f 10 odu1q1q J uhhqolj kwvlvwhp lqh hul\_p hvl klÇ gh }r u ghÿld

כ  $\propto$  $\propto$ when a justical longuid vid kachana H $\circ$ GHכ っ rlxaodu <sub>N</sub> Shnl/ J uhhqolj kw qdv1o Cdd\_1| r uB J uhhqolj kw vd| idv1qd j luglÿlql} gh exudgd Qr n vd| 1gd sur mh loh ndu 1od 1 r uvxax} 1 Exaodu khaÜ} j hol wlulo0 p hnwh rodq r | xqodu1 Exudad ex kdnn1qgdnl d| u1qw1d eloj lohul r nx| delo| r u/ wdq1w1p yh r|xq lQ ylghrodu1q1l}oh| helol| ru/glÿhu nxoodq10 f 10du1q r | xq kdnn1qqdnl | r uxp odu1q1 r nx | delol| r u | r uxp | d} delol| r u/ j hol\_wlulf lohughq vr q kdehuohul | r uvxqx} 1 Yh hq vr qxqgd sur mh| l ehÿhqluvhql} | h lo1 1n | dndelol| r wxqx} 1

N1vdf dv1 J uhhqolj kw/ edÿ1p v1} | ds1p f 1odu IQq rogxnCd l| l elu j holwlup h rop dv1q1q | dq1 v1ud edÿ1p v1} r | xqf xodu IQq kdulnd elu sr undd Kdol kd} 1.gd ehqlp gh lqf hohglÿlp yh | h\_lo 1\_1n | dnw1ÿ1p r | xqodu ydu1 Hÿhu elu r | xq j huÇhnwhq ndowhol| vh/ j hol\_wlulf lohulq ndidv1qgdnl ilnlu kr\_xp d j lwp I vh yh wdel nl r | xqxq Olqx{ ghvwhÿl gh r odf dnvd | h\_lo1\_1n | dn1| r uxp 1

Vwhdp olq edÿ1p v1} | ds1p odud ghvwhÿl exqqdq leduhw ghÿlo1 Pdÿd}d eÖnüp Üqgh edÿ1p v1} | ds1p f 1odu lÇlq ed\_o1 ed\_1qd elu ndwhj r ul ydu1 D| uf d p dÿd} d dqd vd| idv1qgdnl gx| xuxodugd gd edÿ1p v1} r | xqodud v1n v1n udvwol| r uxp 1 N1vdf dv1 vdq1odq1q dnvlqh ex sodwir up gd edÿ1p v1} | ds1p f 1odud Öqhp ol elughvwhn ydu1

#### 0qglulp ohu

Vwhdp oh  $\int$  Öqhowlohq elu ed nd hoh wild gh v1n v1n | dsw1ÿ1 lqglulp ohuoh r | xq | ds1p f 1odu1q1q } dudu hwliÿl1Shn Qrn Vwhdp nxoodq1f 1v1du} xodg1ÿ1r | xqx qr up do} dp dqodugd vdw1q dop 1| r u1 Qdv1or ovd elu j Üq lqglulp | ds1odfdÿ1q1 elol| ru1 Ex qhghqoh nxodq1f 1odu1q eÜ| Ün Çr ÿxqoxÿx r | xqodu1 qr up do il| dwggdq dop dn | hulqh lqglulp l ehnol| r u1

Shnl/ ex gxuxp r | xq Üuhwildnulqlq } dudu hww. dqodp 1qd p 1 j hol| r uB Ghy r | xq \_ lunhwohul IQq gxuxp qhglu elohp l| r uxp 1 Rqodu1q r | xqodu1 } dwhq vdwd| r ugx/ \_ lp gl lqvdqodu d| q1 r | xqodu1 | lqh do1| r udp d lqglulp ol r odudn do1| r u1Ehonl r qodu} dudu hgl| r u r odeldul I dndwexqxq C n gd eÜ| Ün p lnwdu r ogxÿxqx qÜ Üqp Ü| r uxp 1 Shnl/ edÿ1p v1} | ds1p f 1odugd gxuxp qhB Ehq r qodu1q ex lqglulp l lgghg ndud Chwly 1g1gÜ ÜgÜ| r uxp 1

 \ dql lqglulp ohu/ edÿ1p v1} | ds1p f 1odu1q ehqf h klÇ vdwp d| df dn r | xq elundÇ nr s| d gdkd vdwl| r u1 lqglulp ohu r op dvd ehonl edÿp v 1} r | xqodu gdkd | ds1p f 1odueÖ| oh elur odqdÿd vdkls ghÿlohu1Hyhw/ § ÜqnÜ r qodu1q Üuhwlÿl r | xqodu1q eÜ| Ün Çr ÿxqoxÿx p lo r qoduf d vdwdq r | xqodughÿlo1 ElurFdoor i Gxwls  $r | xqx \text{ s} | \text{d} v \text{d} | \text{d} v \text{U} \text{U} \text{u} \text{u} \text{u} \text{u} \text{d} \text{q} \text{d} \text{r} \text{r} \text{u} \text{u} \text{d} \text{r}$ kdwd | Ü} p lo| r qodufd vdw1o1| r u1 I dndwedÿ1p v1} Çr n nd} dqdf dn gl| heloluvlql}/ idndw r lqglulp ohu vd| hvlqgh r r | xqodulq lvp l gx| xox| r u yh ehonl qh gdkd Qr n nd} dqp dv1q1 vdÿol r u1 § ÜqnÜ r qodu1q Üuhwlÿl r | xqodu 4; 3 WOoghq p lo| r qoduf d vdwdq r | xqodu ghÿlo1 Ruwdodp d 53063 WOoghq vdw1odq yh Çr n d} vd| 1gd vdwdq r | xqodu1

## Qh NdgduNddwhdB

Shnl/ edÿ1p v1} | ds1p f1odu wdudi1qqdq Üuhwlohq  $r$ | xqodu ndolwhvl} p IB Ex qhqhqoh p l qdkd q $\ddot{\bm{\cup}}$  Ün il| dwd vdw10| ru yh p lo| r qodufd vdw1\_ udndp 1qd xod dp 1| r uB Ehqf h exqxq f hyde1 kd| 1u1 Edÿ1p v1} | ds1p f 1odu| d Çr n nÜÇÜn \_lunhwohu| d gd elundÇ nl\_loln elu j uxs yh| d vdghf h whn elu nl\_l wdudi1qqdq Üuhwlohq r | xqodu1 Wdq1w1p rodqdnodu1  $n$ 1  $\omega$  elqohuf h groduoth uhnodp ndp sdq dodu1 | dsp d lp ndqodu1 | r n1 Vwhdp / Ghvxud ye1 j lel ndqdodug1\_1qgd gdÿ1w1p rodqdnodu1qhuhgh| vh klC  $|$  r n1

I dndwexqodu edy't v1} r|xqodulq ndowlayl} roqxyx dgodp 1gd i hop h} 1 Ex r | xgodul i hol withg lgvdgodu n www.toding.com/www.inducture.com/www.toding.com/www.toding.com/www.toding.com/www.toding.com/www. j holl ruodul ¶ughÿlg> Oper/ I WO Dgrp dol ye1 r x and un to the notable dividend the vital and intumum rund|d Chwlodul Exqodud ehqlp gh sl|dvd|d Cho dv $\alpha$ 1 ehnohalvilo Guhdo ido Fkdswhu = Wkh Or gi hvwM xugh| gh gdklohgloheloul

 $V$ |}h/ edÿt pv1} r|xqodu1 nhqq| jÖ}ohulq|}oh j Öp hql}l/ lqf honp hql}l Öqhulup 1 Edgd kdn yhuhf hylql} l xp x| r uxp 1

Edy p v 1 \ ds p f todutq Olax { Vhu Uyhal

^lp gl j hoholp dv1onr gx|d1 Eloglÿlgl} Ü} huh |dn1g } dp dqgd Ghvxud yh Vwhdp dq Oqx{ yhwl| r qx d | qdqqq11 Vrq }dpdqodugd Vwhdp U}hulqghq shn Q n Oqx{ r | xqx sl| dvd| d v UU v y h gdkd shn  $Q \ddot{v}x$  | r ond 1

Vwhdp oghnl Olqx{ x| xp ox r| xqodulq dvwhvlqh ednwüy'p 1} gd| vd r| xqodulq h} If I elu Qr yxqox0 ÿxqxq edÿ1p v1} | ds1p f1odu woludi1qgdq Üuhwloglÿlql ~ jÖLÜ|rux}1 Olqx{od ghy r|xq \_lunhwohul ghÿlo/ \_\_ edy p v  $\uparrow$  | ds p f todughv on yhu | r u Shnl/ qhghq B  $\frac{1}{\sqrt{2}}$ Fhyds dvolggd edvlw elundÇ p dgghgh Öhwb0  $|h||p =$ 

41 Uhndehw jÜrÜ }d|1 rodq ex |ds1pf1odu rodeloglÿlgfh Crn sodwirupd | Ögholn r| xg Üuhwhuhn khu sodwir up gdq r | xqf x nd } dqp dn yh elud } f n gdkd nd} dqp dn lvw ruodul

51 Ghy r|xq \_lunhwold \_x dq Qqx{ fhskhvlqgh exoxqp dg1y1lQq exudv1edy1pv1} | ds1pf1odulQq j Üyhqol elu olp dq gxuxp xqgd1 Ghy \_lunhwohu Olqx{ sodwirup xqd | Öqhohqh ndgdu ex sodwirup gdnl r | xqf xodu edÿ1p v1} | ds1p f1odu1q p Ü vhulvl rodf dn1 N1vdf dv1/ Olqx{ sodwir up x \_x dq edy 1p v1} Idstpft@du IQq elu nxumduff1 qluhdyilqgh1 ¶uh I dagda edy to v1 I ds to f todu ad Olax { sodwir up x IQq Öqhp of Rqoduvd| hvlqgh Oqx{ dobp lqlq r | xq vhigwivi jighulohfhni Ghy r|xq \_lunhwoluqh lkwidf to 1 | rn/ ehq edy to v1} | ds to f todugdq dqd p 1 Khu Inl wdudi ndu tond rodudn eluelulql ehvoll hf hn1Ehqf h ex kdund elu hl 1

# <span id="page-28-0"></span> $eh$  no  $i *r$  m sx H i j xi vm R

Holp gha j hoglylgf h  $\P$  } j  $\ddot{U}u \setminus d$  } 1 dp / J QX20 gx { gdÿ Mp odu' ndsdd nd| gdn nr gox yh | d} 10p odulg Ölj ÜldÜyÜgh gÜpdg rodgodu kdnn1ggd dno1gd winterlandul adopta adopt dwall dudn | d} p d| d Cdd d0 f dÿtp } dp dq lQqqh nd| er op dp d| d Qdd dudn1

## 1 } j Üu \ d} 101p J Ög ÜgaÜchul

Khslp  $\left|\right|$ ,  $\left|\right|$ ,  $\left|\right|$   $\left|\right|$ ,  $\left|\right|$   $\left|\right|$ ,  $\left|\right|$   $\left|\right|$   $\left|\right|$   $\left|\right|$   $\left|\right|$   $\left|\right|$   $\left|\right|$   $\left|\right|$   $\left|\right|$   $\left|\right|$   $\left|\right|$   $\left|\right|$   $\left|\right|$   $\left|\right|$   $\left|\right|$   $\left|\right|$   $\left|\right|$   $\left|\right|$   $\left|\right|$   $\left|\right|$   $\left$ ex güg data Chyuhvigi gdkd gd i hal daw hn ICla idun'ngd rovdn gd rop dvdn gd elu Cded vdu I dswiv't the xvud vh Cdedodul Shnl adv'to the

Hylgl} h j hong dundgd 1g1} / p lvdilugl} / dnudedg1} elu \_hnlogh elo lvd| du rodq rgd| d j luhu yh dunh j ÜqÜp Ü}prgdv1qgdqrovd jhuhn lqwhuqhwh jluhu p Üln glqdnum %x ilo ehqgh ydu ednvdqd% ir wr ÿudiodu1q1 edgd **%GUyUq**  $nr s | ddvdqd%$ hnologh elu vÜU rod| | d dq1u yh hvdv vrux j holu= Z lqgr z v ndÇexB Z lqgr z v ghÿlop IB Ddd/ | d qh shnIB

Fhyds vl}lq e Wag kh| hfdq tq 1} gd vdnd 1 Hq ed\_wd Whill jluph}ex vlvwhph%% of uhwl}% % @uglu0nxu0  $nx$  modq% +  $hQn$  m k  $q$   $\ddot{q}$  of  $p$  IB, gdkd gd  $x$ } du ex wolq1Mp yh sd}duodpd vÜuhfl1Dpd dv1o Öqhpol rodq Öjj ÜldÜyÜqÜ/Üfuhwl}rox\_xqx/qhghq eÖldn eluj lu\_lp gh exaqxogxyxqx dqodwdelop hnwul

## $D|$  g $3q$  EH] idglnheh} Ci p dlof r p

Khslp |}  $|q|d|d|d|w|q|p|d|k|d|h|v|ydu$  |  $|q|d|u|$ \d}10p gÜq|dv1 yh khukdqjl elu JQX20qx{ gdÿ1Mp 1 od 1 1 | oh ni hq edvlvligghq Ümhp I} ghni 1) j Üu\d}10p nxoodq1f1odu1lqvhuqhvlq hulloheloluoliyi ex ndgdu | d| j 1q ghÿlonhq elu elo vd| duelo lp ghu Ivlqlq yhuglyl ndup dq Qrup dq x| j xodp d FGovl IQqgh elu RshqRiilfh exoxs nxoodqp 1/elu Sdugxv ndde1g1 FG | dnd | dnd/ vdelw glvn dodqodunq1 elop hghq elQp ohqqluhuhn exudodud  $j$  hop  $l$  / nhagl |  $r$   $\alpha$  ax eholumb  $l$  with

Vr qxqqd khslp l} exudgd| 1} yh elu gdy Mp 1q  $dwh$  hwditgd rw.up x 1/tgp dnwd 1 > dp d dv1 vhygdp  $\{\$   $\|$  } i  $\ddot{\cup}$  u d } to b / J QX20qx { \$

Nxoodq 1 1q 1q www.p yhgdyudq 1 1q 1 hwnloh | hq qhgluB

I dun hwigh plelop hp | d gd x vrux gxg f hyde fg 1 qdv1b yhul ruvxqx} = Udkdwaly1q1}1 gdy1Mp  $p<sub>1</sub>$ vdÿd ru | rnvd pdvdÜvWÜ | Öghwlfl ruwdp 1 p 1B ^Öldn dCdo1o  $vr \,$ lx = Xexqwx ogdnl udkdwd $\ddot{v}$ 1 Gheldagd exalrupxvxqx} | rnvd ex udkdwon Gheldada vxagxÿx p dvdÜvW r wolp 1ggd r op dg1y1 IQq pl Oqx{ Plqwoh ndCl|rwxqx}B \rnvd vhyhuhn nxoodqgfy'q1} elu x|j xodp dq1q/ dudC 0 j huhflq j Ügfhov ÜLÜp Ügdy Mp 1g1}1g ghsrodulggd hudop 1 rup xB Khslp l}lq lvwhnohul wüdü wüdü yh  $exudgd$   $|$   $|qh$   $ndu$   $p$   $p$   $d$   $|d$   $d$   $p$ gÜg| dv1ggd

l}lqohulq yh lvwanohulq vrq nxoodq fi 1 holqh e 1udn10 p dq1ÿ1 j huΩhÿl Ch1| ru=nd| gdn nr gx lvwhu ndsdd lvwhuÖjj Üurovxq1

Exi Üg ex $\alpha$ ggxÿxp grnwdgdg edn1gfd | r $\alpha$ pd Inl gdÿ1 wipod ghydp hwliy`lpl i ÖLÜ ruxp = Gheldq yh Dufk Clax{1 Khu Inl ady Mo 1 ad ndudur1} nxovduoduad nr wxuaxÿxpx elophp vÖlohphlh j huhn ydu p 1B | lud/ Gheldg J QX20ax{ gdÿ Mp 1g1g ndudw1} | dgl Vlg rodudn dgodgg1u1odg ahsrodul Xexawaxa ndudud vüyüb Üqaha Orn gdkd nduduot Dufk Olgx{ lvh elu ndgd|dg |dud ro o di 1 yü gü ü rukÂç DXU ndada taqd do d Ilah gh yd} i hQop h} elu Chnlf lowl yduex nr gxgd1

 $Kd$ } 1 8  $Pd$  1  $w$  |  $w$  |  $w$  |  $w$  |  $w$  |  $w$  |  $w$  |  $w$  |  $w$  |  $w$  |  $w$  |  $w$  |  $w$  |  $w$  |  $w$  |  $w$  |  $w$  |  $w$  |  $w$  |  $w$  |  $w$  |  $w$  |  $w$  |  $w$  |  $w$  |  $w$  |  $w$  |  $w$  |  $w$  |  $w$  |  $w$  |  $w$  |  $w$  |  $w$  |  $gx$  x ux  $\phi$  x nhq n $\mathcal W$ d elu lqf holph | dsp dq $\mathcal A$ idl adv1 vdul Khu ah ndadu vÜhno Vla nxovdulaad ih}lql|rurovdp qd | hqlolnohuldqfdn | d}1drodudn i Öudüyüb  $\{dp\}$ dp idun haheloalp =  $i$   $\ddot{G}$  p h hai hodobu IQa I hal nxuxoxp | Öahui hvl/ Q nox p lp du | ds 1/t dq | Ögholn sdnhwnx ux oxp odulgd |} lq vhuhelop h/ vduvdl 10dg | dhp f | p | p duvlalg 97 Elw rodudn jÜqfhoohqphvl/ eluQrn x|jxodpdq1q < j Ügf ho vÜUÜp h | Ünvhollop hvl/111 yv1 Dv1o Öghp olvl  $J$  qrph 6 gx | xux ax s gd lon whsnlohuldog1y 1 } dp dq  $\frac{V}{\sqrt{2}}$ J grph loh dghwd ndghu elubyl | dsp 1 Gheldg surmivigig www.pxigx nl/ Qrn jhQp hghq kdehu ax| xogx = rJ qr p h 6 el}| kd| do n1undy 1gd xyudwow elu vr qudni ndudud vÜUp gh yduvd| todq p dvdÜvW E lÖghwiflyl [IFH rodelolu1s ]dwha ex yÖloho. gh lkylpdomu ahallaah er vxoax/ nxuxoxp elylafh ndu 1p 1| d J grp h 6 j hog| 1 Dgf dn xgx v  $\ddot{Q}$  ohp h 0 ol|lp nl Jqrph 6⁄elu Öqfhnl vÜ UÜpÜqh jÖuh kdqwdo ndop dnwd1  $\P$  } hootnotnoth J qr p h 5<sub>mlq</sub> nxoodq1\_ololy/kfd whsnl yhuphvl yh lvwhglylqlq/ dudg1y1g1g wdp gd rogxyx | hugh ropdv1 jlel Öhomohulqghq | rnvxq elu J qrph 6 lqvdqodul Clog fund ruil J gr p h 5 vhygdv agdg yd} i hCp h| hg ehq Vr avRV gdkl ghqhglp / NGH vx aungd |Ügüp dpd vhylpddylqghq Qrn I\_dnyvhodyl yh vivwhp i | rup d| dq | ds 1v1| od j ÖqoÜp Ü qh [ifho| h qh gh  $\alpha$  GH $\phi$  h ndswtg $\phi$  = Rshqer {\$

Dog vl} h elugdy Mp d nÜvp h ghghql\$

Elg Ivd dunxoodg p do Lndgo hodup 1 U bldgh

\lqh exoxqgxÿxpx} qrnwdgdq elud} j hu| h edndd $p / Q$ d  $\upbeta$  | to  $\partial qf$  hvigh=khsip |  $\vert q \vert$  hdqgh; elwhnudqd vdghf h dudp d yh p hviq p hvdrodul

dots | roodpd|d|dd|da| whohirqodu ydug 11 Shnl|d exi ÜgB Uhgn yh CÖ ÜgÜ dün v1g1 muldatı nÜQÜf Ün dohwohugh } r ux | r ux } /  $\ddot{Q}$  oh nl exj  $\ddot{U}q$  f help l} gh elu whohirq ghylo dvivwdq/ vhnuhwhu/ r|xq p hunh}l/ id}hwh/lqwhughwyh lohwllp phunh}lglwd 1|rux}1 Ghÿl\_hq vdghf h who ir qodup 1| r nvd elo lvd| duyh eld lp dud Coduta 1 nx ordinal and and admodute 1 p 1B

Nd| gdn nr gx ndsdd yh Ö i Ü düy Ü shn vhyp h| hg Dssoh yh v $1$ w $1$ q $1$   $1$  } j  $U$ u \d } 1 $1$ gb yh nd | qdn nr gxgxg dChCd sd od 1p dv1gd gd d dg dp d llgh shn elu v1g1wd gdywdgdg Jrrjoh vrg 8 | 10 IQaah Idswhodul sdidul i Öuha vh hoh ihQuha kdp ohohuoh nxooda 11 dolndao1hodu1a1 ahvi wuls eloi vdl du nxooda to dodgodutg1 gdudowt1 Duyin nip yh I df her rn nxoodap dn ICal vddwhu er | x eloi Ivd | du ed 1ggd ghyld whohirgxggdg udkdwolnod vrvldo dvodud edvodats eloil dn1 tq1 vdyod| delo| rul N1vdf dv1 elo Ivd du ÖgÜggh j hQuolg vÜuh d} dol| ru/ nxoodg1p dodg1gdudol| ru1

Ex hygdgd  $\P$  } i  $\ddot{U}u \setminus d$  } to  $\ddot{D}$  J QX20gx { g $\ddot{U}q$  dv1 adv10 elu whsnl vhual/ ah ilel Ihaldnohu vxaax nxooda'' todulad B Exaodu i hohf hn | d} ta ta nr axodul r odf dn1^lp glom ex ndgdul

# Ex Vd| 3130 gd Vr qxqd J hogIn [i8q-`i8f Yquis & AAATS& D. O. U LE TAMAT

# , qt ... Ä B A B A A S <del>t</del><sup>o</sup>Äs, 8Š<br>8÷TÅ j ŠENd‡‡ 8<sup>P</sup>•&#a±q 878 Y , + 2- N  $8 - u$ ? - 8,  $\tilde{8}$ E1:c & E YY± b Je! if Ei**F**• a±qv N-B± p±d PM  $f - 8 + 12 - N$ i & ATINSNON

qffy Åë ÅTÛM i ÅTIÙ TIP friA Fræ 8 - Y<br>Å UTIU Å 1 : AT TA fil Å - .!! . & YA •ë YBUÅ<br>UN & YG <u>&! A</u>N ALLUAN DE XA : A& 1 . TO & U **UNG RYG TA A ATTP TTD** 

, q•••ĶMovy NjouyuT∺•Åf. ?̀ùqùqÜq<br>f•下※&°•&•••Ä ̀ è& •÷f•°ÄD

Movy Nijou! • T:• | Åù Û YoffMovy Nijou